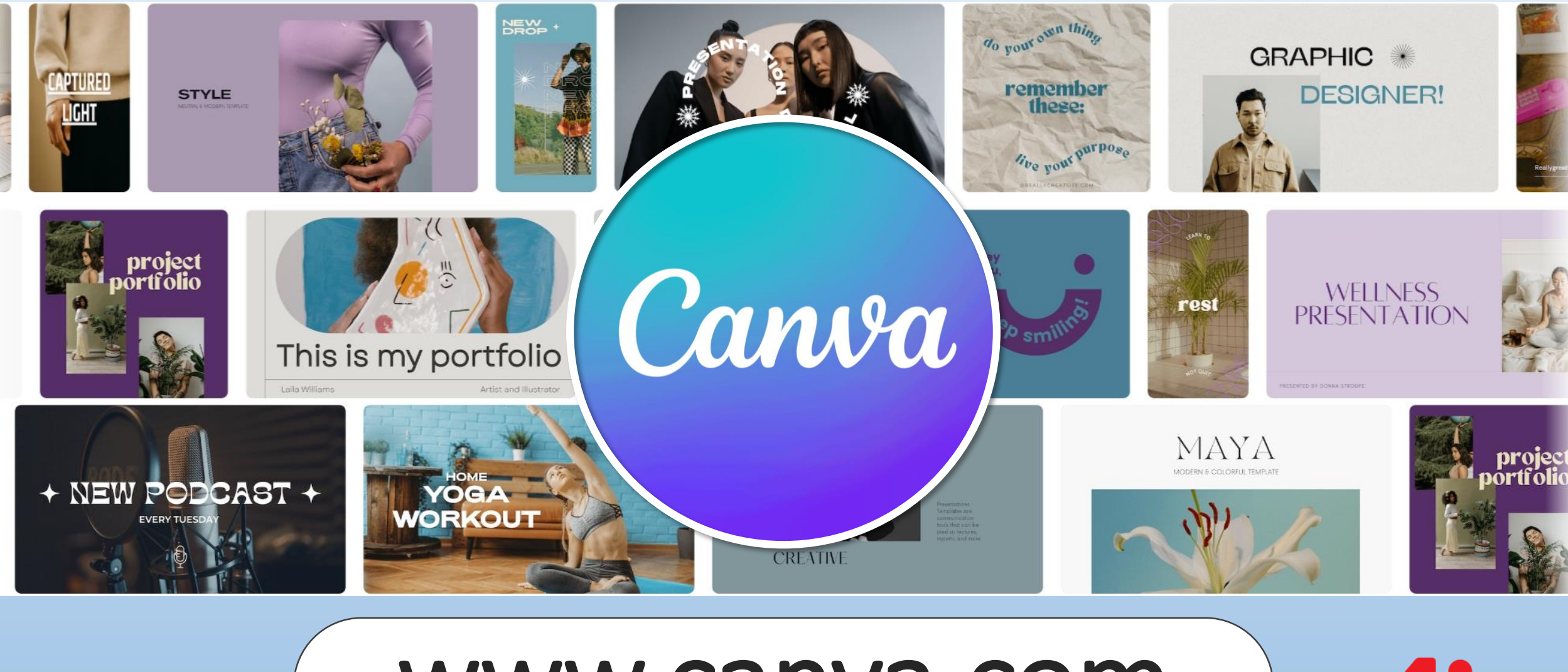

## www.canva.com

นางสาวเบญสิร์ยา ปานปุญญเดช

**AJINOMOTO.** 

## ทีมวิทยากร

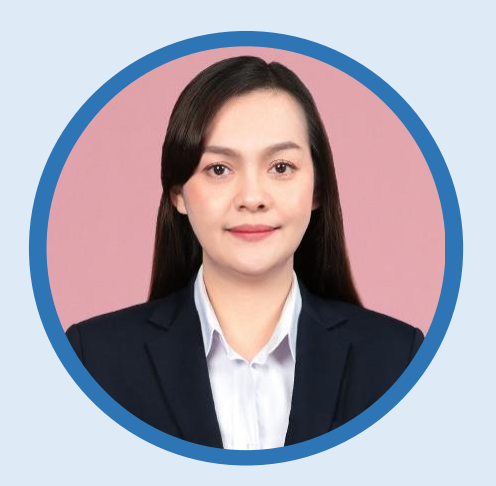

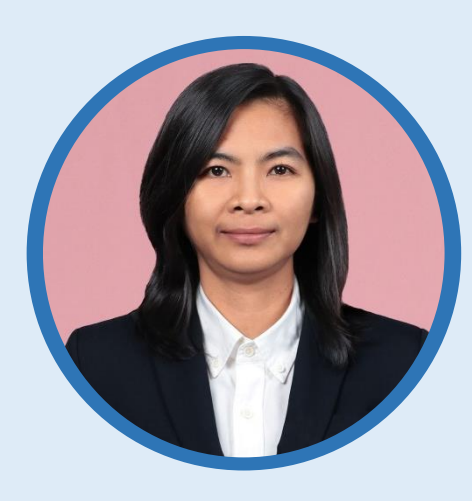

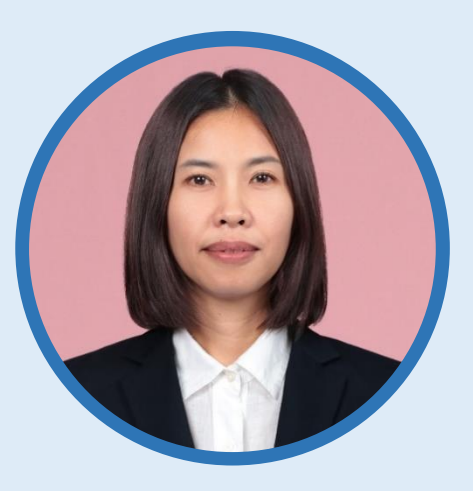

เบญสิร์ยา ปานปุญญเดช หัวหน้าฝ่ายพัฒนาและเผยแพร่ข้อมูลเว็บไซต์

วิริยา สมบูรณ์ผล งานพัฒนาสารนิเทศอิเล็กทรอนิกส์

รัชนี แสงแก้ว

งานพัฒนาสารนิเทศอิเล็กทรอนิกส์/ ให้บริการโปรแกรมภาษา

### ส านักวิทยบริการและเทคโนโลยีสารสนเทศ มหาวิทยาลัยเทคโนโลยีราชมงคลธัญบุรี www.arit.rmutt.ac.th

## shorturl.asia/qrdiL Download >> ไฟล์ Workshop

ไดรฟ์ของฉัน > 20230424-Canva - & โฟลเดอร์  $\vdots$  $\vdots$ 01-Background-3D : Demo-Design Data E

## www.arit.rmutt.ac.th/2023/04/24/canva/ เอกสารและ Present ประกอบการฝึกอบรม

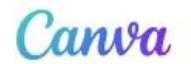

G

 $\boxtimes$ 

#### ลงชื่อเข้าใช้หรือสมัครใช้งาน ได้ในไม่กี่วินาที

 $\cdots$ 

ใช้อีเมลหรือบริการอื่นของคุณเพื่อใช้งาน Canva ต่อ  $(N\overline{5})!$ 

ดำเนินการต่อด้วย Google

ดำเนินการต่อด้วย Facebook  $\boldsymbol{\Theta}$ 

ดำเนินการต่อด้วยอีเมล

ดำเนินการต่อด้วยวิธีการอื่น

้ เมื่อดำเนินการต่อไป คุณได้ยอมรับ <u>ข้อตกลงการใช้งาน</u> อ่าน <u>นโยบายความเป็นส่วนตัว</u> ของเรา

<mark>∃ิ</mark>่⊞ สมัครใช้งานด้วยอีเมลสำหรับงานของคุณ

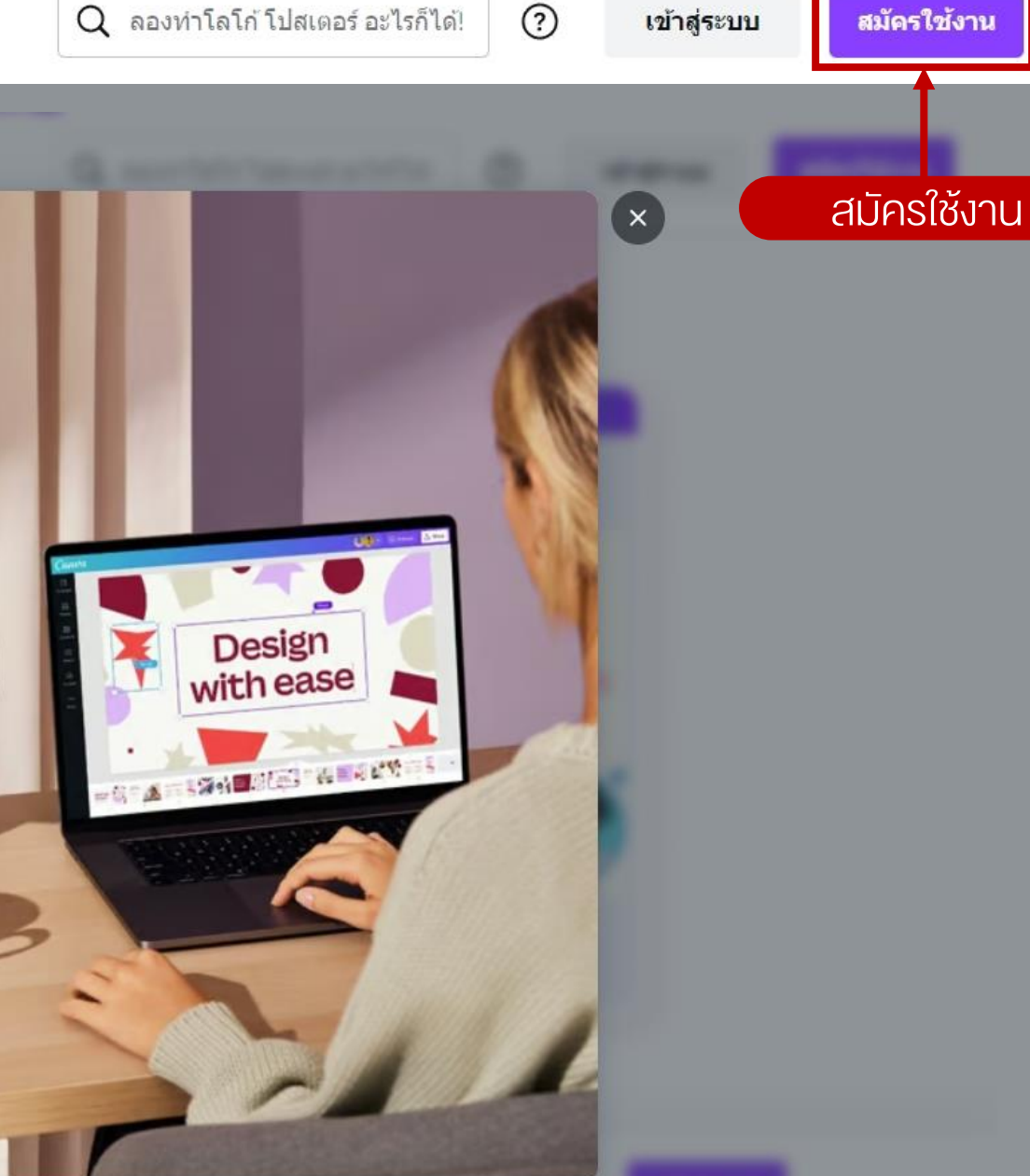

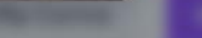

#### รับ Canva เพื่อการศึกษา ฟรี

Canva เพื่อการศึกษา จะมีฟีเจอร์ระดับพรีเมี่ยมของ Canva ทั้งหมดและใช้งานได้ฟรี 100% สำหรับครูและ นักเรียนที่มีสิทธิ์

- เท็มเพลตการศึกษาที่พร้อมใช้งานกว่าพัน Y รายการ สำหรับทุกวิชา ทุกระดับชั้น และทุก หัวข้อ
- ู่ ีสร้างบทเรียนที่น่าสนใจที่สุดและ ดำเนิน กิจกรรมให้นักเรียนทำในชั้นเรียนหรือที่บ้าน
- ส่งเสริมความคิดสร้างสรรค์ของนักเรียน และ  $\odot$ พัฒนาทักษะการสื่อสารด้วยภาพ ในพื้นที่ ปลอดภัย

#### เริ่มใช้งาน

#### เดือนฉันภายหลัง

#### ฉันไม่ใช่ครูระดับอนุบาลถึงมัธยมศึกษา

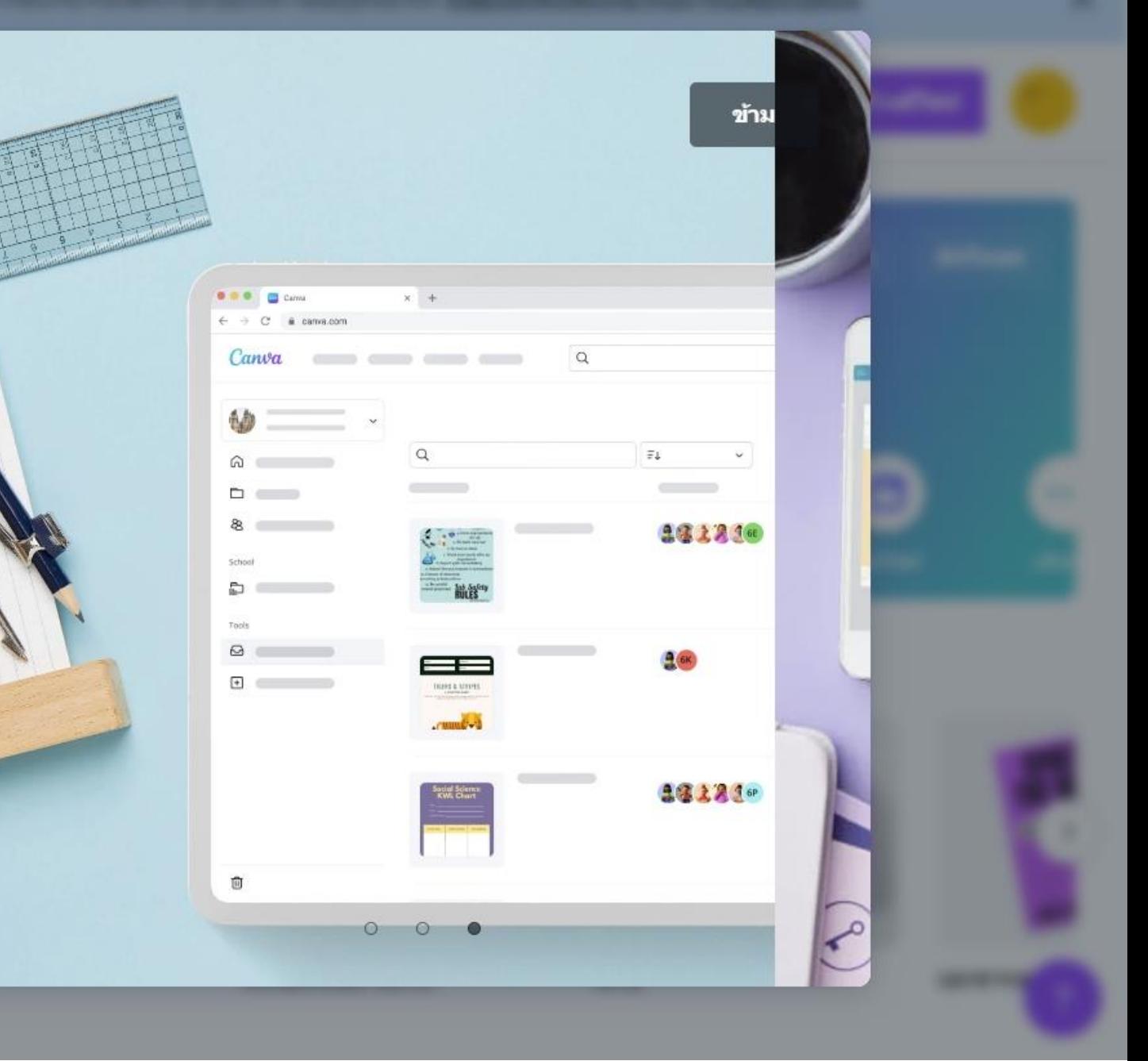

#### $\odot$  2

#### ัั เอาล่ะ ช่วยบอกให้เรารู้ขัก นิด

ช่วยเรายืนยันหน่อยว่าคุณเป็นผู้ให้การศึกษาที่ทำงาน อยู่โดยกรอกแบบฟอร์มนี้

#### ชื่อ

WebsiteRMUTT

#### นามสกุล

rmutt

#### ชื่อโรงเรียน

ใส่ชื่อโรงเรียนของคุณ

#### เว็บไซต์ของโรงเรียน (ไม่บังดับ)

ใส่เว็บไซต์โรงเรียนของคุณ

ดำเนินการต่อ

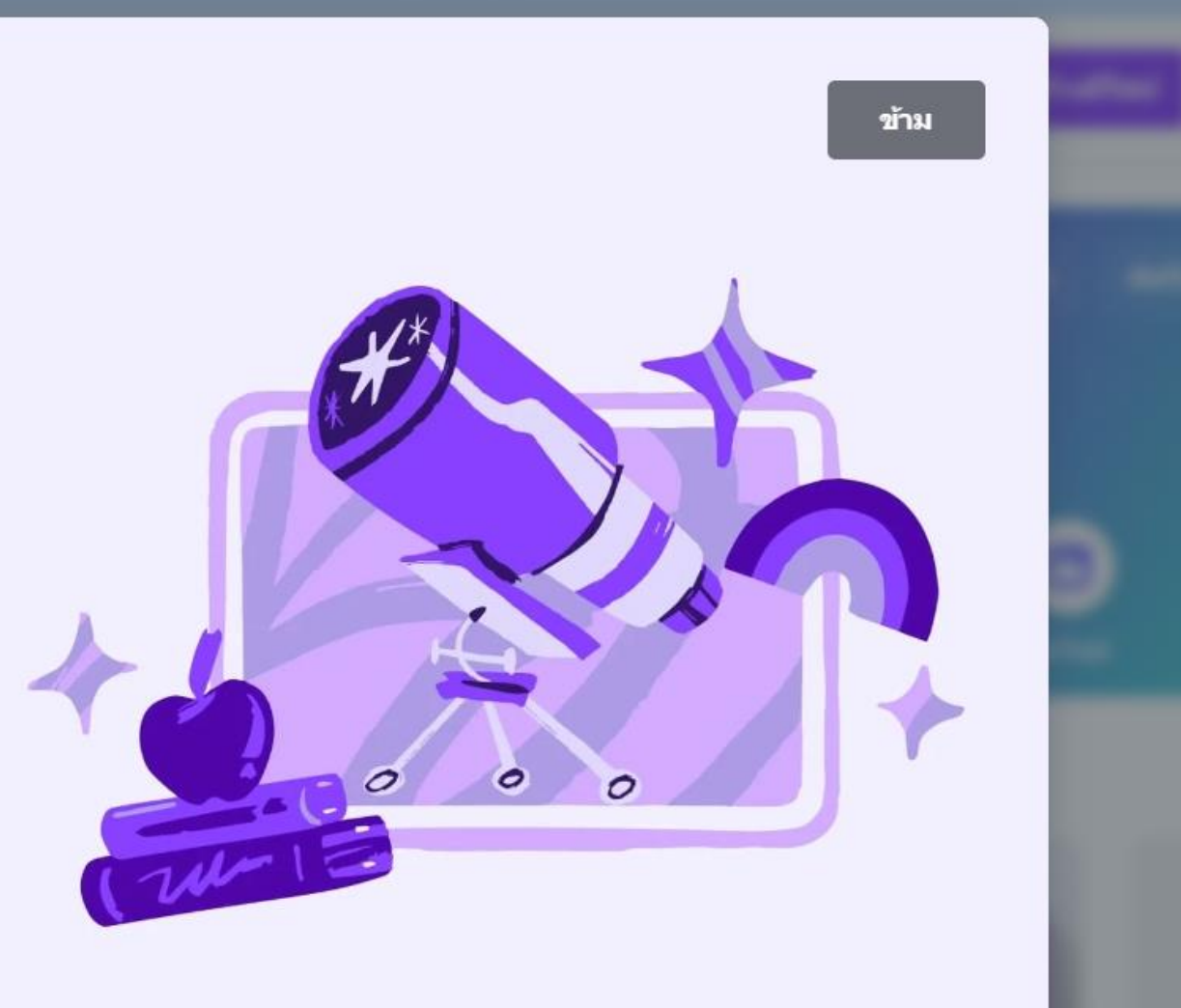

## อัตราค่าบริการแบบ Pro

## www.canva.com/th th/pro

Canva ฟรี สร้างมาเพื่อทุกคนที่รักการดีใชน์ใม่ว่าคนเดียวหรือเป็นกลุ่ม

#### OB /ปี ส่วนรับ 1 คนขึ้นไป

#### ฟีเจอร์ที่คุณจะต้องชอบ:

- $\checkmark$  เครื่องมือแก้ไขแบบลากและวางเพื่อปรับแต่งได้อย่าง ง่ายดาย
- เท็มเพลตฟรีกว่า 250,000+ แบบ  $\checkmark$
- ดีใชน์มากกว่า 100 ประเภท (โพสต์โซเชียลมีเดีย, พรีเซน เทชั่น, จดหมาย และอื่นๆ อีกมากมาย)
- $\checkmark$  ภาพถ่ายและกราฟิกฟรีมากกว่า 1 ล้านภาพ
- $\checkmark$  เครื่องมือดีไซน์ที่ขับเคลื่อนด้วย AI (Magic Write™, Magic Design™, Magic Edit และอีกมากมาย)
- ชวนผู้อื่นมาดีใชน์และทำงานร่วมกัน  $\checkmark$
- เลือกดีใชน์ผลิตภัณฑ์ที่พิมพ์ใต้มากมายและจัดส่งถึงบ้าน คณ
- $\checkmark$  พื้นที่เก็บข้อมูล 5GB บนระบบคลาวด์

ำขีดจ่ากัดการใช้งานและเครื่องมือดีไซน์ที่ขับเคลื่อนด้วย AI ซึ่งสามารถใช้งานได้จะ แลกล่างกันไปในแล่แพลน

เริ่มใช้งาน

#### **Canva Pro** w

สำหรับบุคคล ผู้ประกอบการคนเดียว และดีใชเนอร์อิสระที่ต้องการ เข้าถึงคอนเทนต์ระดับพรีเมียมได้ไม่จำกัด เพื่อสร้างดีใชน์ระดับมือ อาชีพใด้อย่างง่ายดายและยกระดับประสิทธิภาพการทำงาน สำหรับ 1 ดนเท่านั้น

 $1,850B$ 

/ปี่ สำหรับ 1 คน

้มีทุกอย่างให้ใช้งานใด้ฟรี และมาพร้อมฟีเจอร์ที่คุณจะต้อง รัก:

- เข้าถึงเท็มเพลดพรีเมี่ยมได้ใม่จำกัด และมาพร้อมภาพถ่าย  $\checkmark$ วิดีโอ เสียง กราฟิก และสต็อคพรีเมียมอื่นๆ อีกมากกว่า 100 ล้านรายการ
- $\checkmark$  กำหนดอัตลักษณ์ให้กับภาพแบรนด์ทั้งโลโก้ สี และฟอนต์ ด้วย Brand Kit สงสดถึง 100 ชุด
- ปรับขนาดดีใชน์ใต้ไม่จำกัดด้วย "ปรับขนาดทันใจ"  $\checkmark$
- ิลบแบ็คกราวน์ของรูปภาพและวิดีโอได้ในคลิกเดียว  $\checkmark$
- $\checkmark$  จับคู่ฟุตเทจวิดีโอกับชาวด์แทร็คของคุณได้โดยอัตโนมัติ ด้วย Beat Sync
- $\checkmark$  เครื่องมือดีไขน์ที่ชับเคลื่อนด้วย AI ที่ให้คณทำได้มากยิ่งขึ้น (Magic Eraser, Magic Write<sup>ne</sup> Rest.

#### เพิ่มเติม ↓

เริ่มทดลองใช้ Canva Pro ฟรี

รายเคือน  $\overline{1}$ 

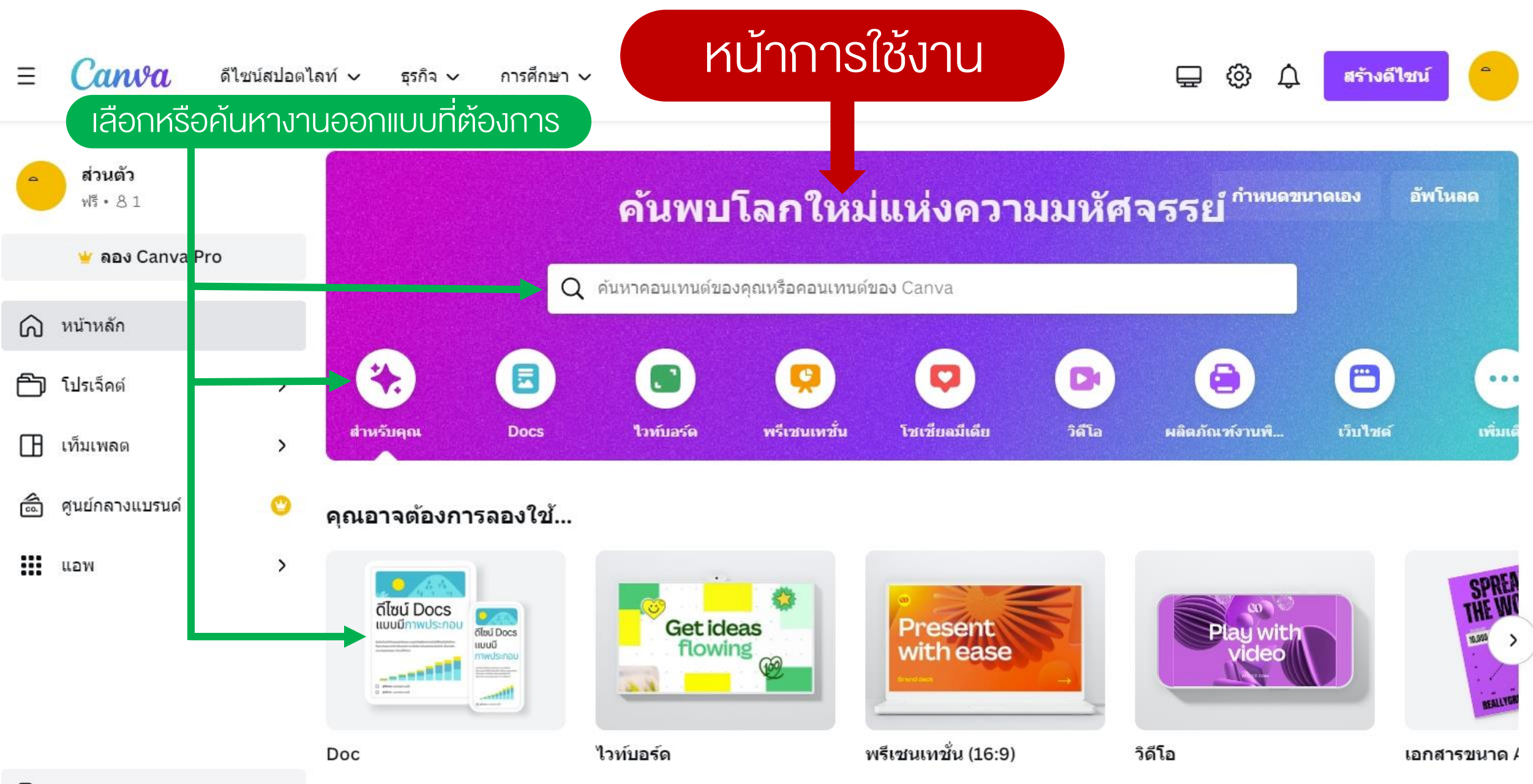

## ้ตัวอย่างค้นหาคำว่า "ปก"

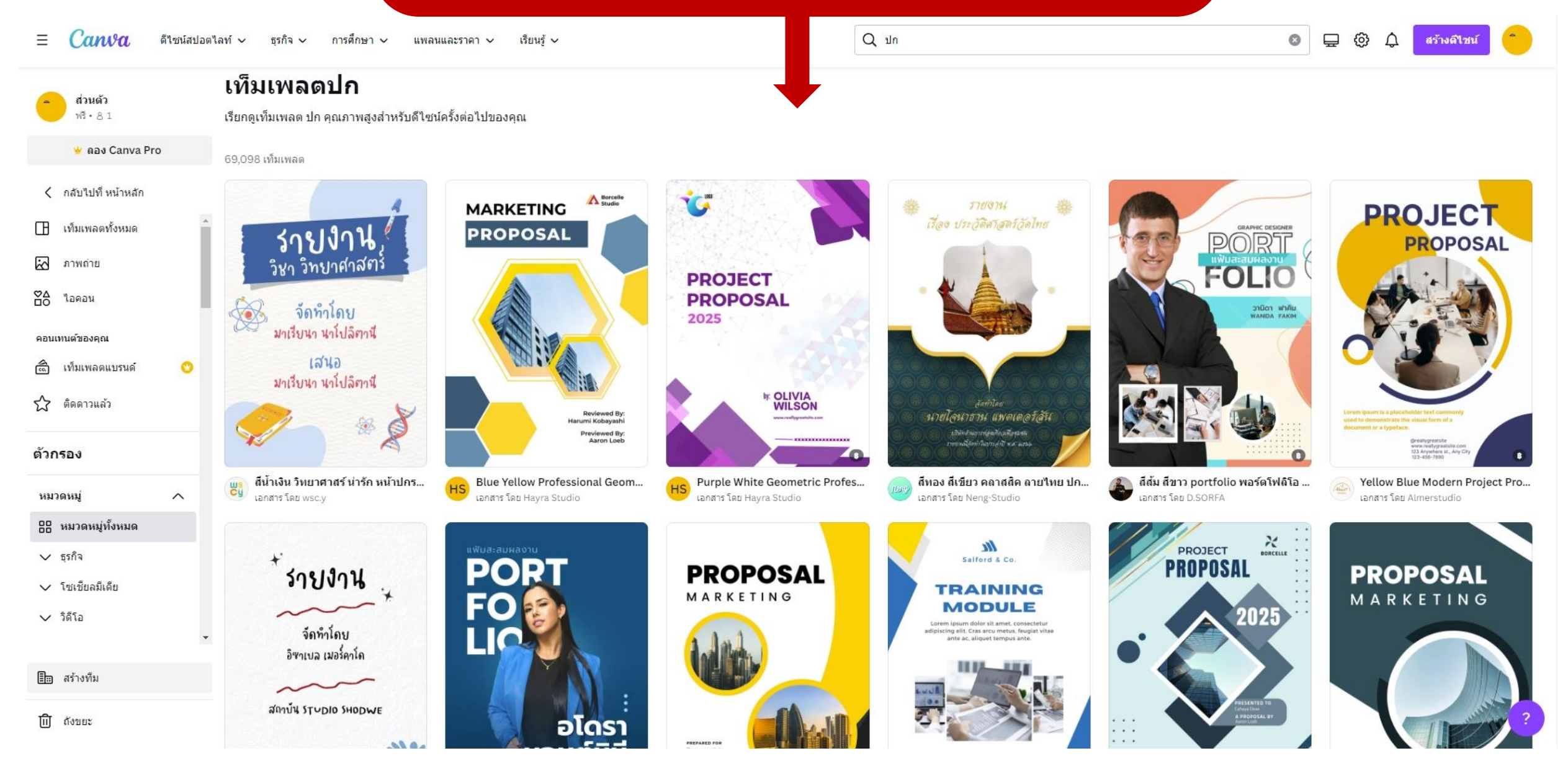

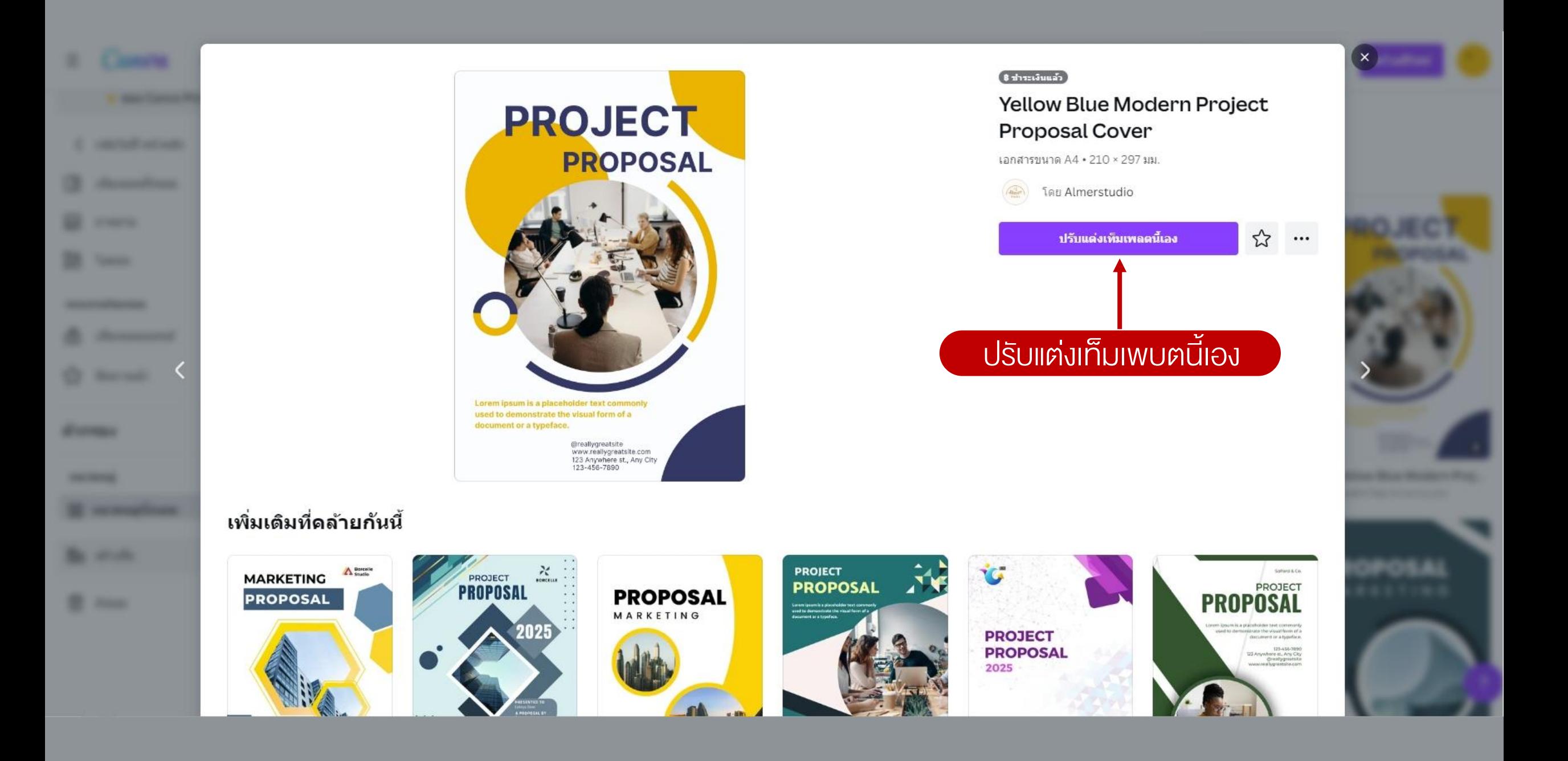

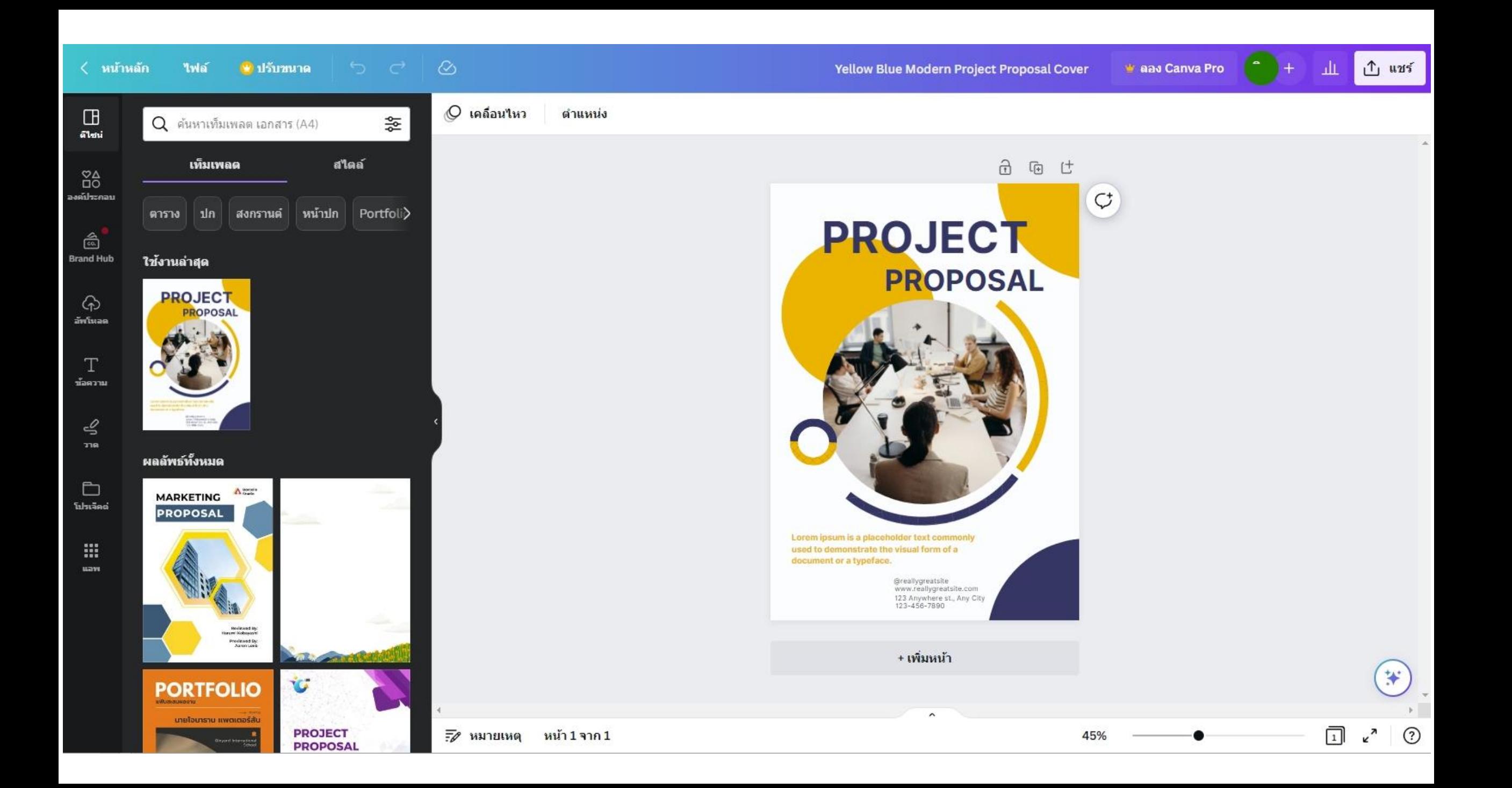

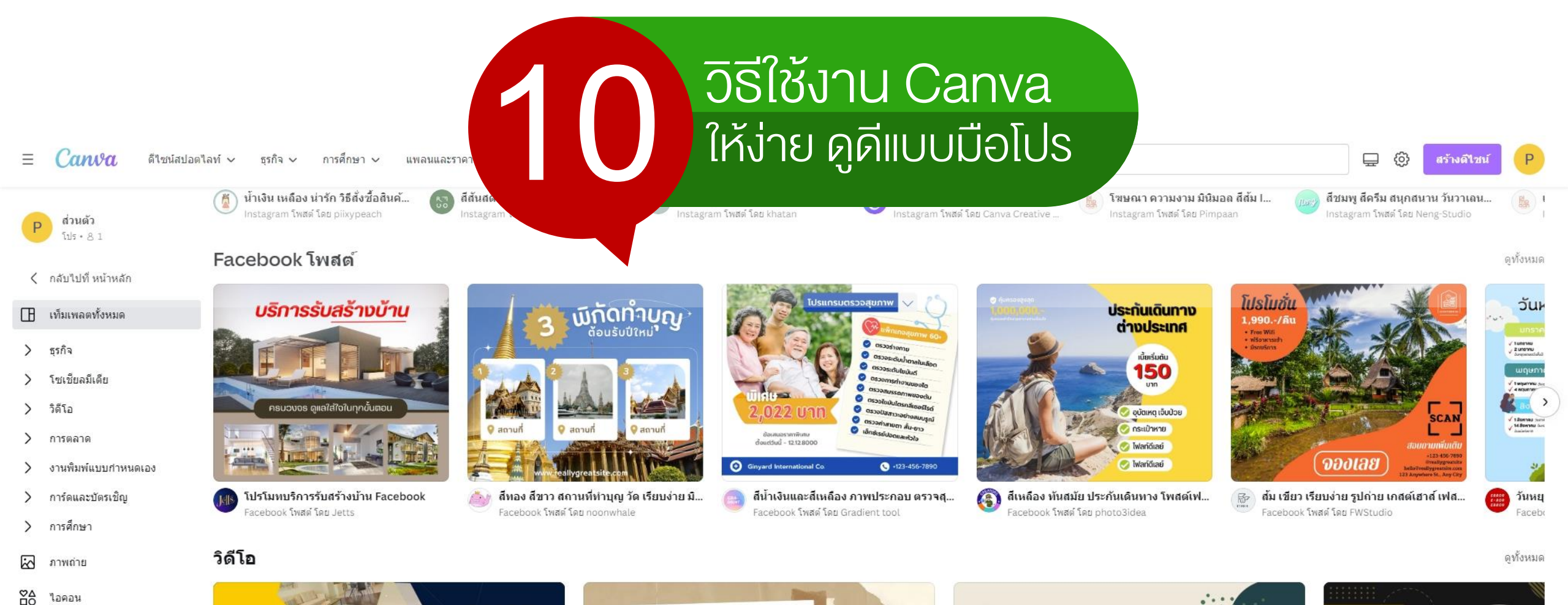

คอนเทนต์ของคณ

เท็มเพลตแบรนด์ õ

ኢን ติดดาวแล้ว

**⊞**ฏ สร้างทีม

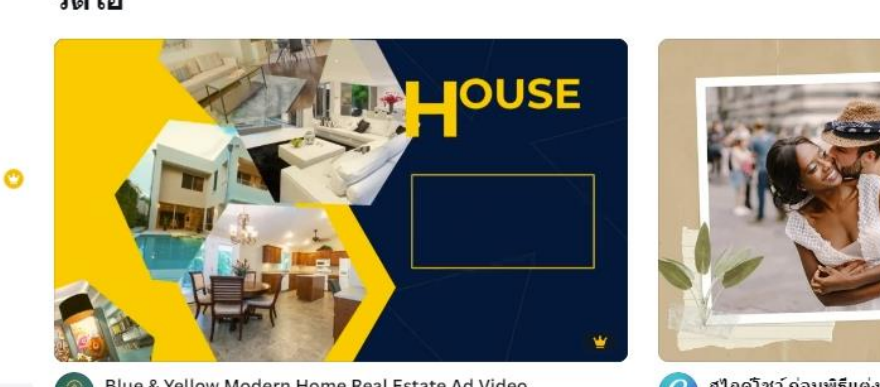

Blue & Yellow Modern Home Real Estate Ad Video วิดีโอ โดย Peetaly Studio

้ สใลดโชว์ ก่อนพิธีแต่งงาน สมุดภาพ สีเขียวและสีน้ำตาล วิดีโอ โดย Canva Creative Studio

โจอี้และเจสชี

เรื่องราวความรักสั้น ๆ และแสนหวาน

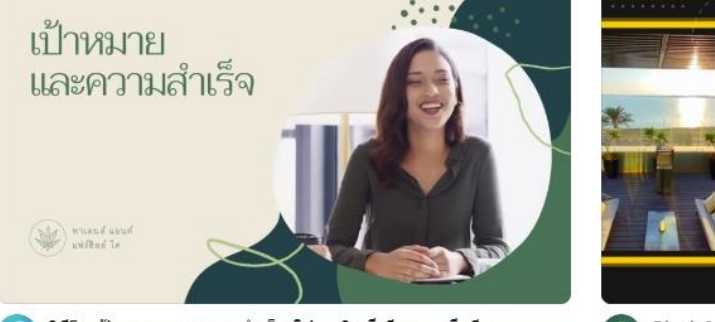

วิดีโอ เป้าหมายและความสำเร็จ ฮิป ธุรกิจ สีเขียวและสีครีม วิดีโอ โดย Canva Creative Studio

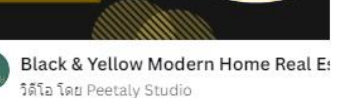

♤

**FIND YOUR** 

**HOUSF** 

**CONTACT US NOV** +123-456-7890

WWW.REALLYCREATSITE.COM

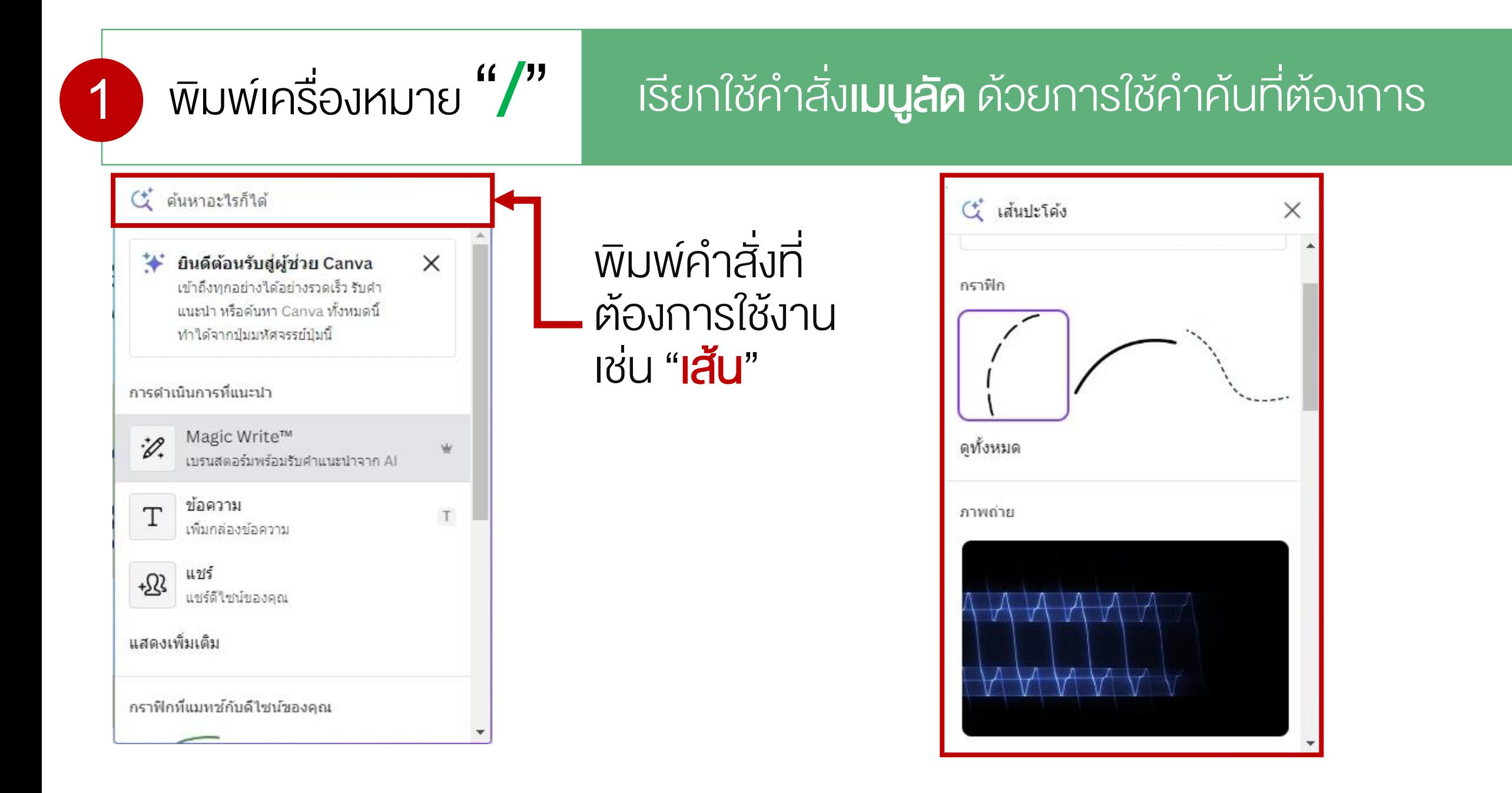

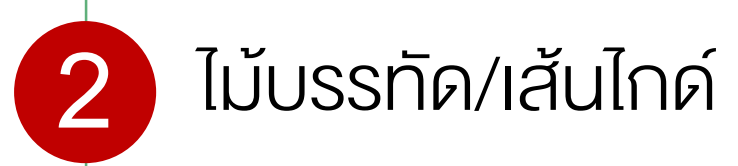

### ไม้บรรทัด/เส้นไกด์ File > Show rulers and guides ไฟล์> การตั้งค่ามุมมอง

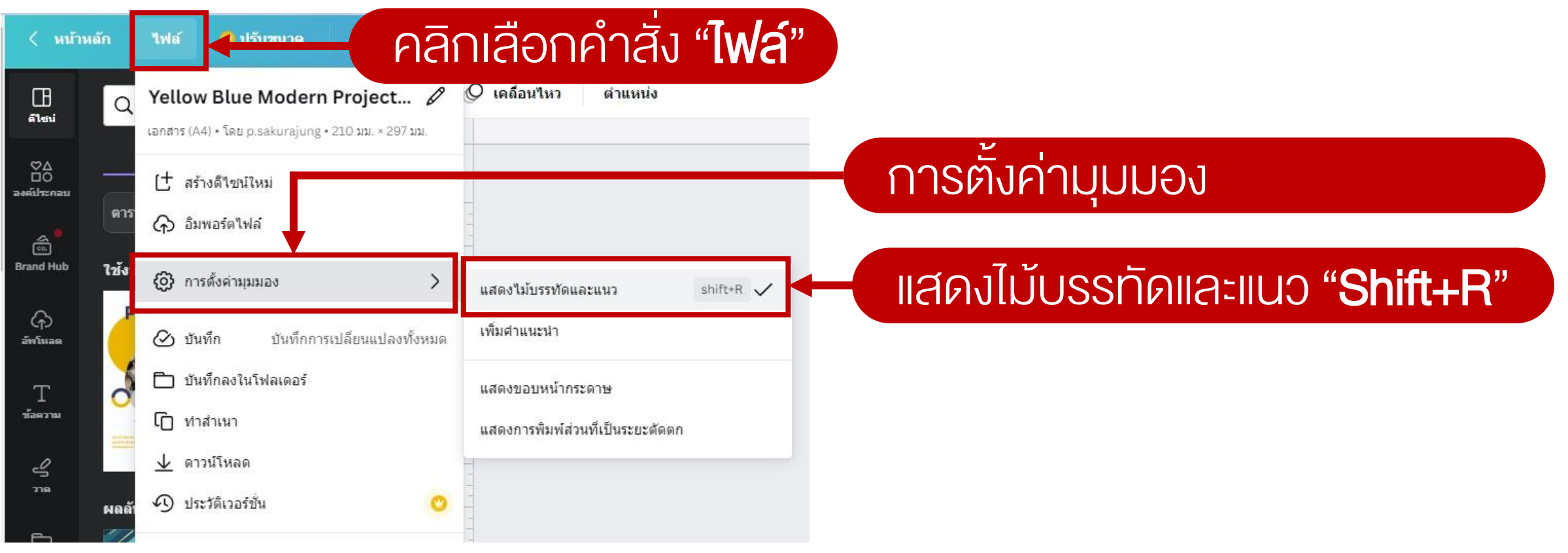

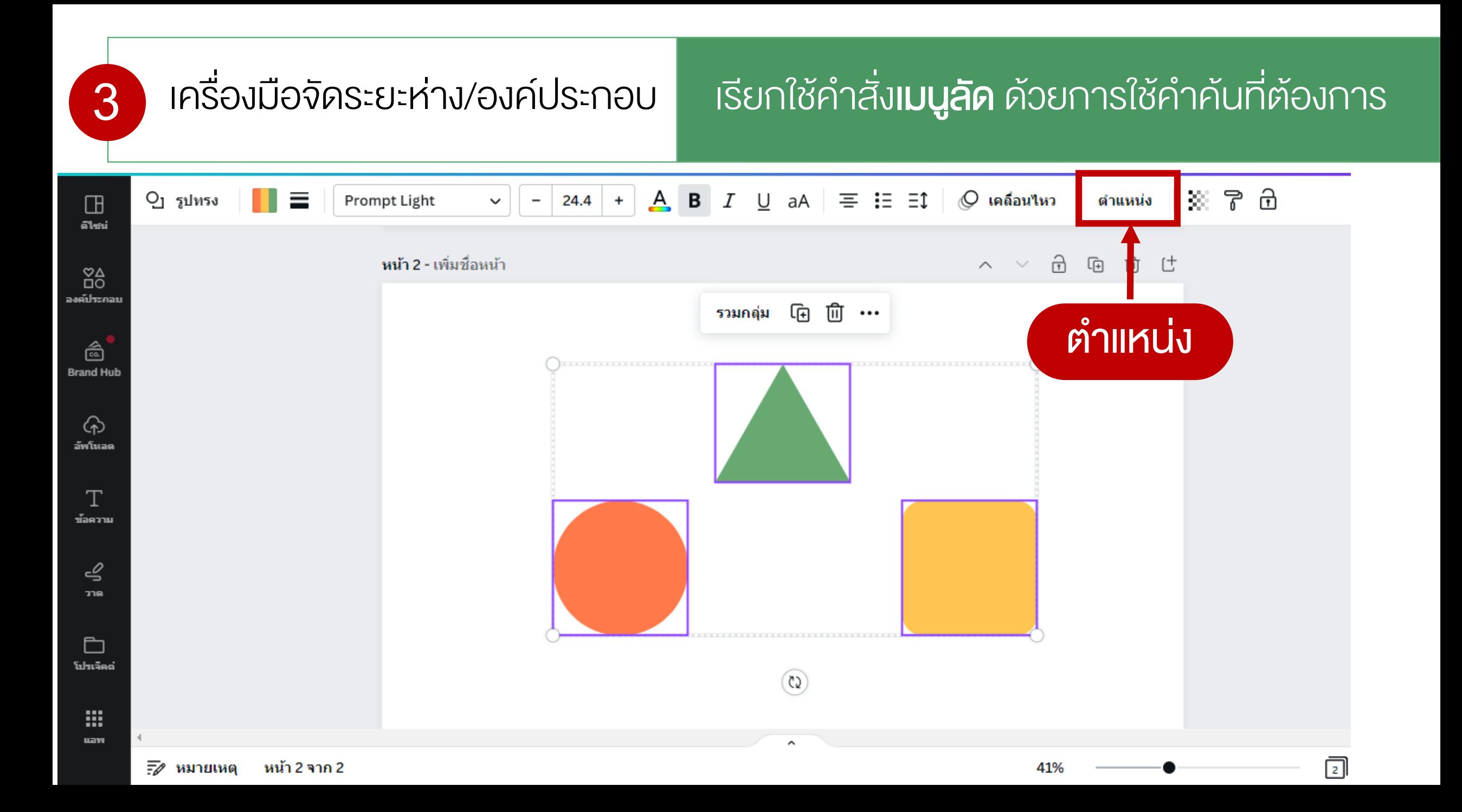

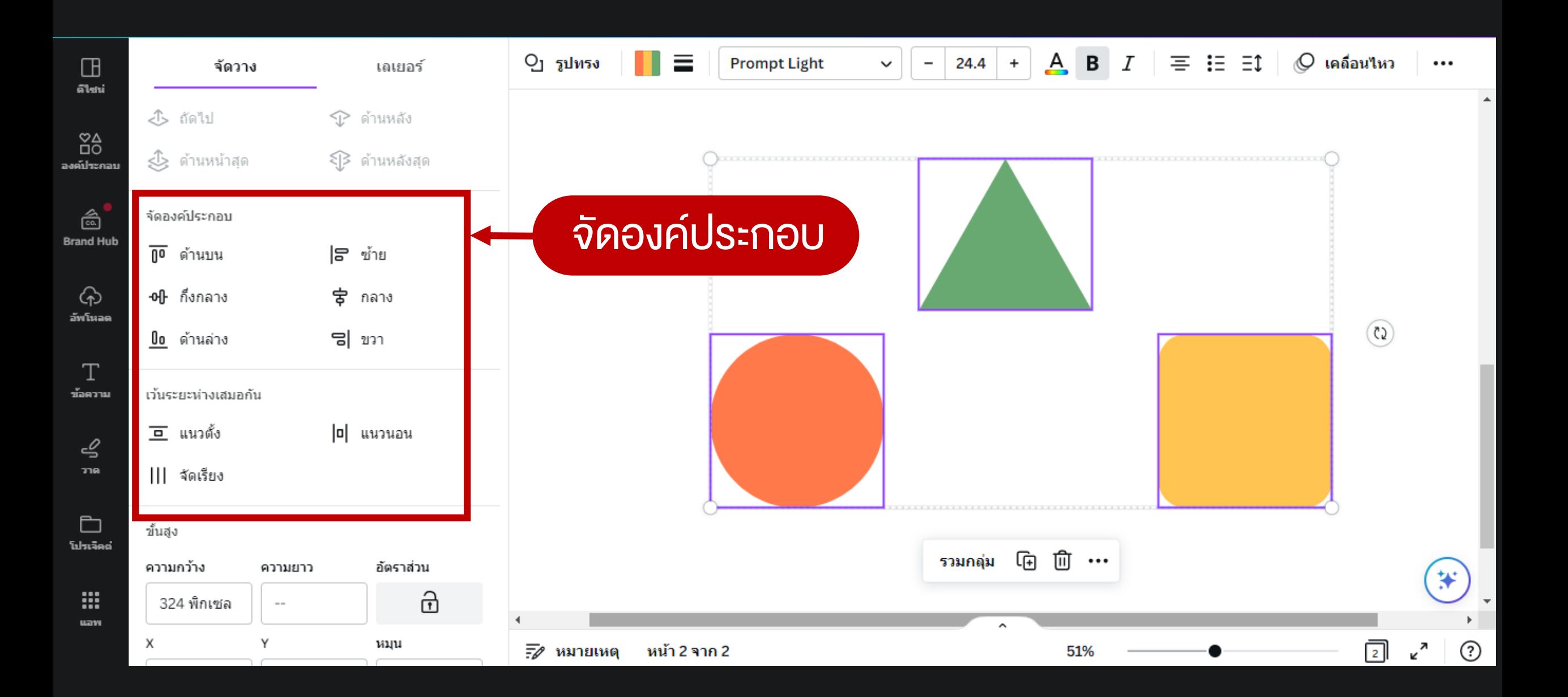

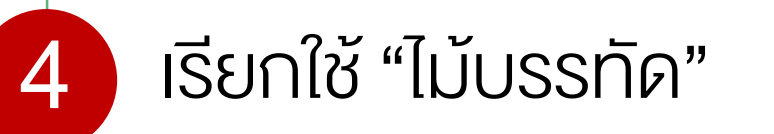

## **เรียกใช้ "ไม้บรรทัด" เรียกใช้คำสั่ง<b>เมนูลัด** ด้วยการใช้คำคันที่ต้องการ

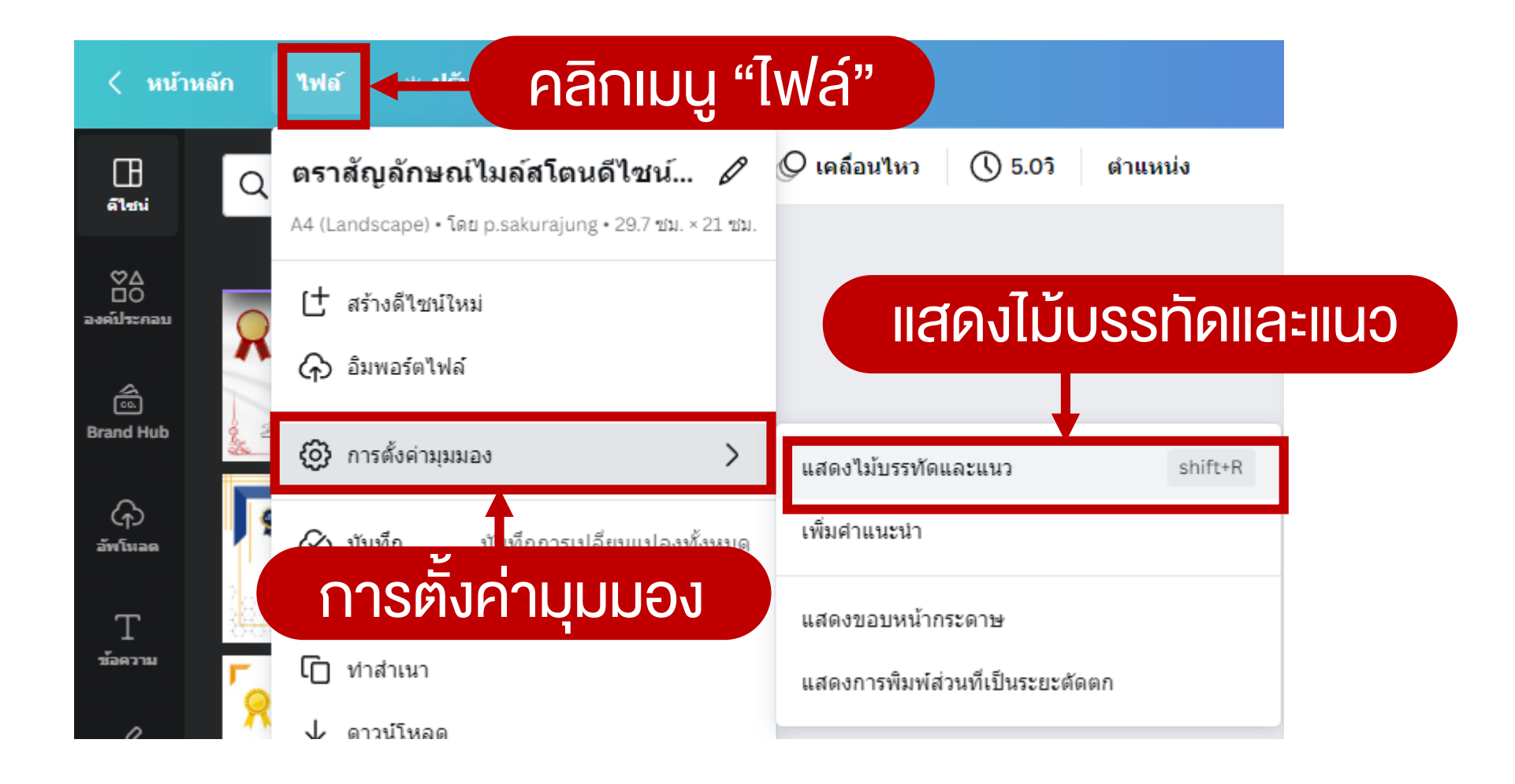

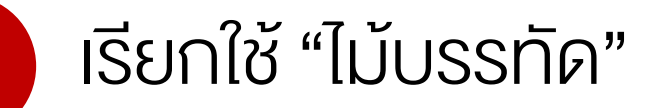

## 4 เรียกใช้ "ไม้บรรทัด" | เรียกใช้คำสั่ง**เมนูลัด** ด้วยการใช้คำค้นที่ต้องการ

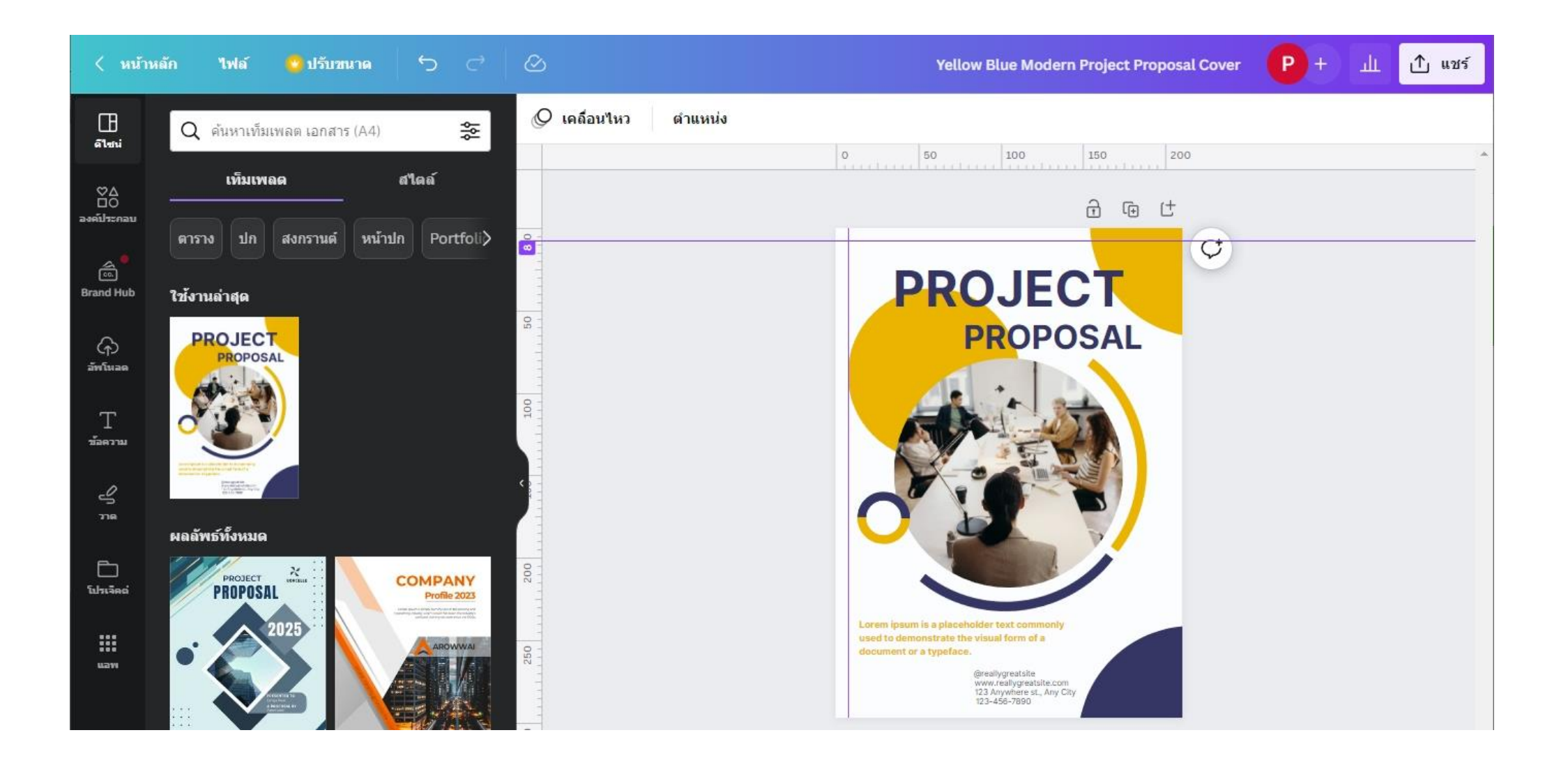

## กำรคัดลอกรูปแบบ ใช้กับกำรตั้งค่ำรูปแบบตัวอักษรทั้งหมด ไม่ว่ำจะเป็นสี ขนำด ฟ้อนที่ใช้

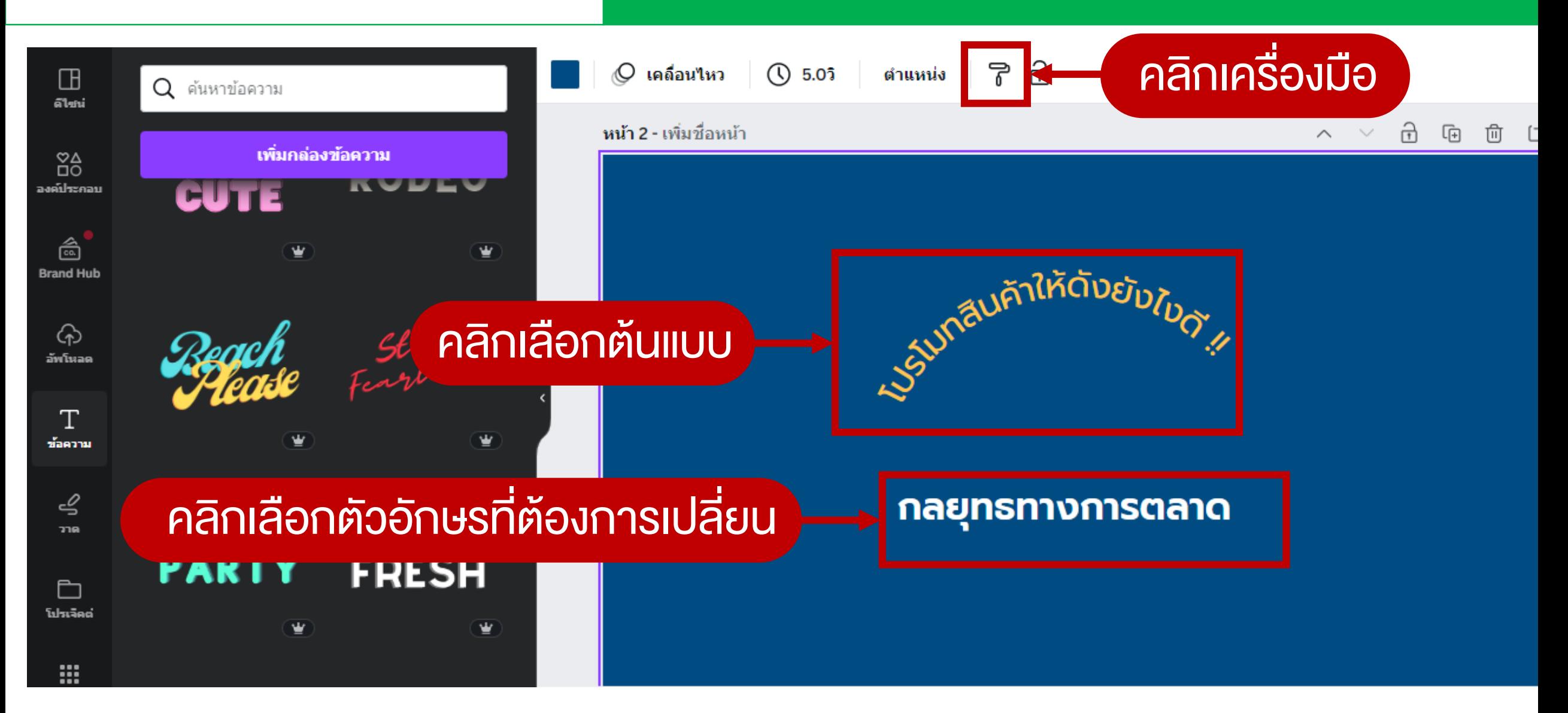

**5**

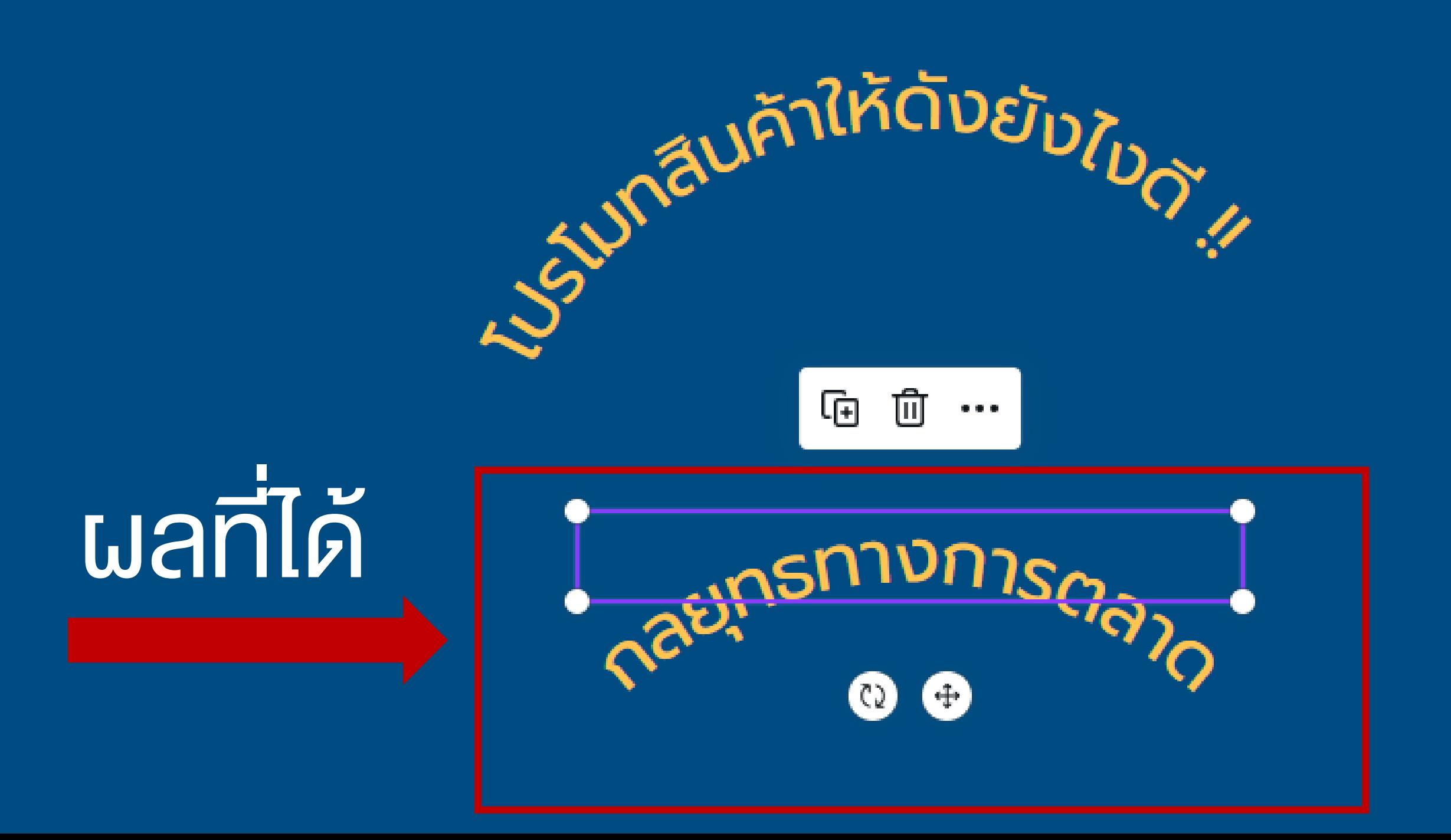

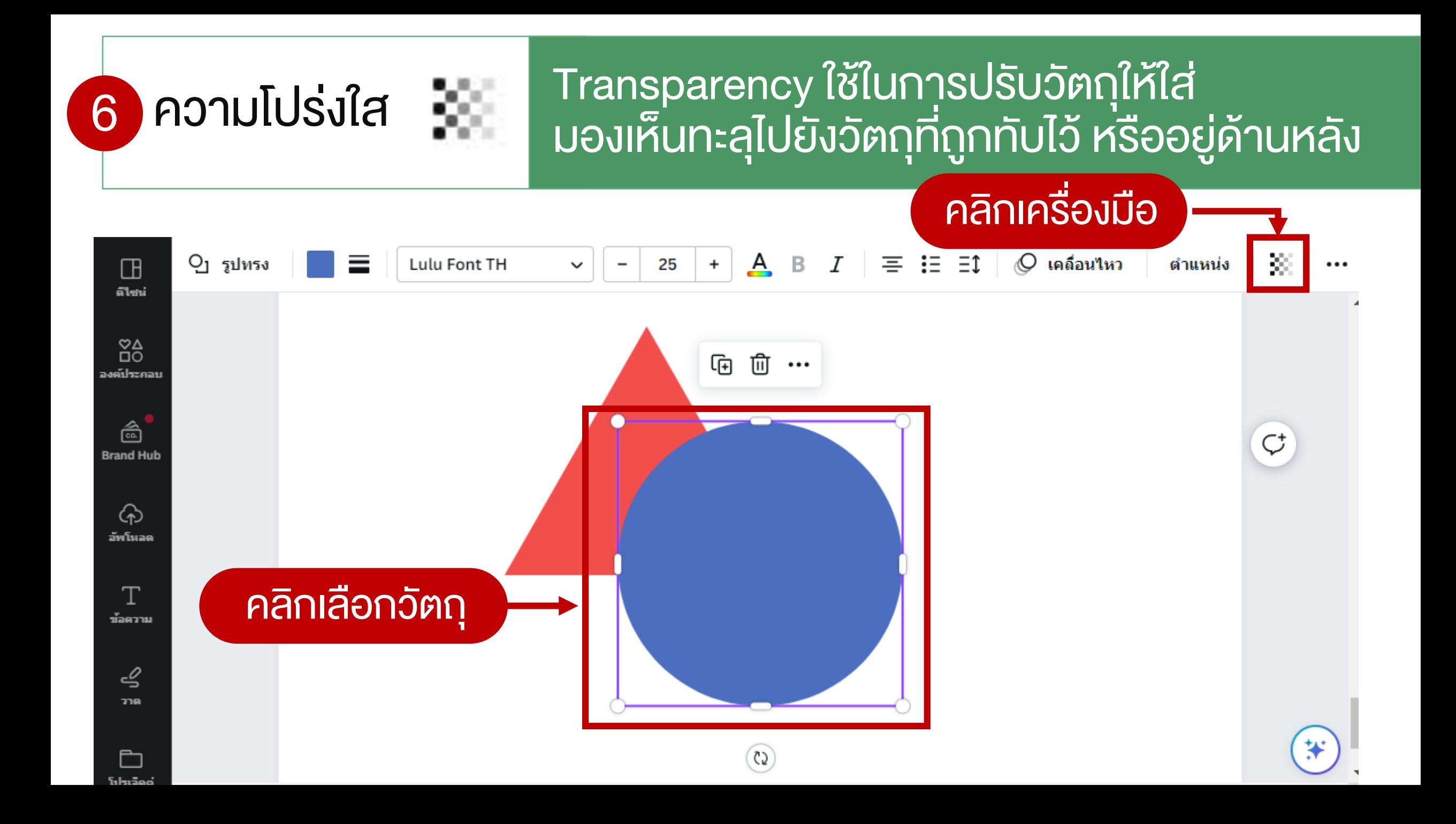

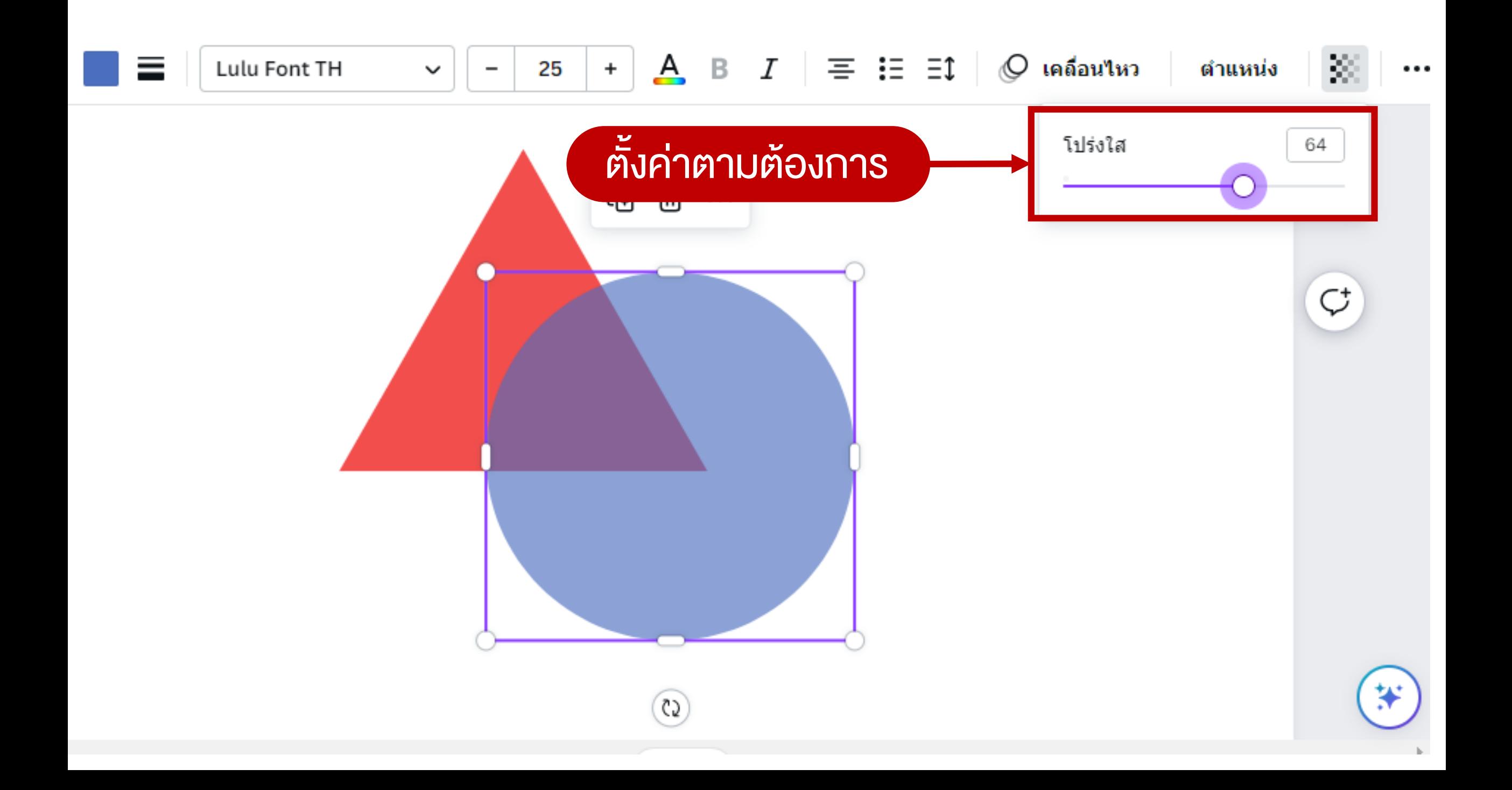

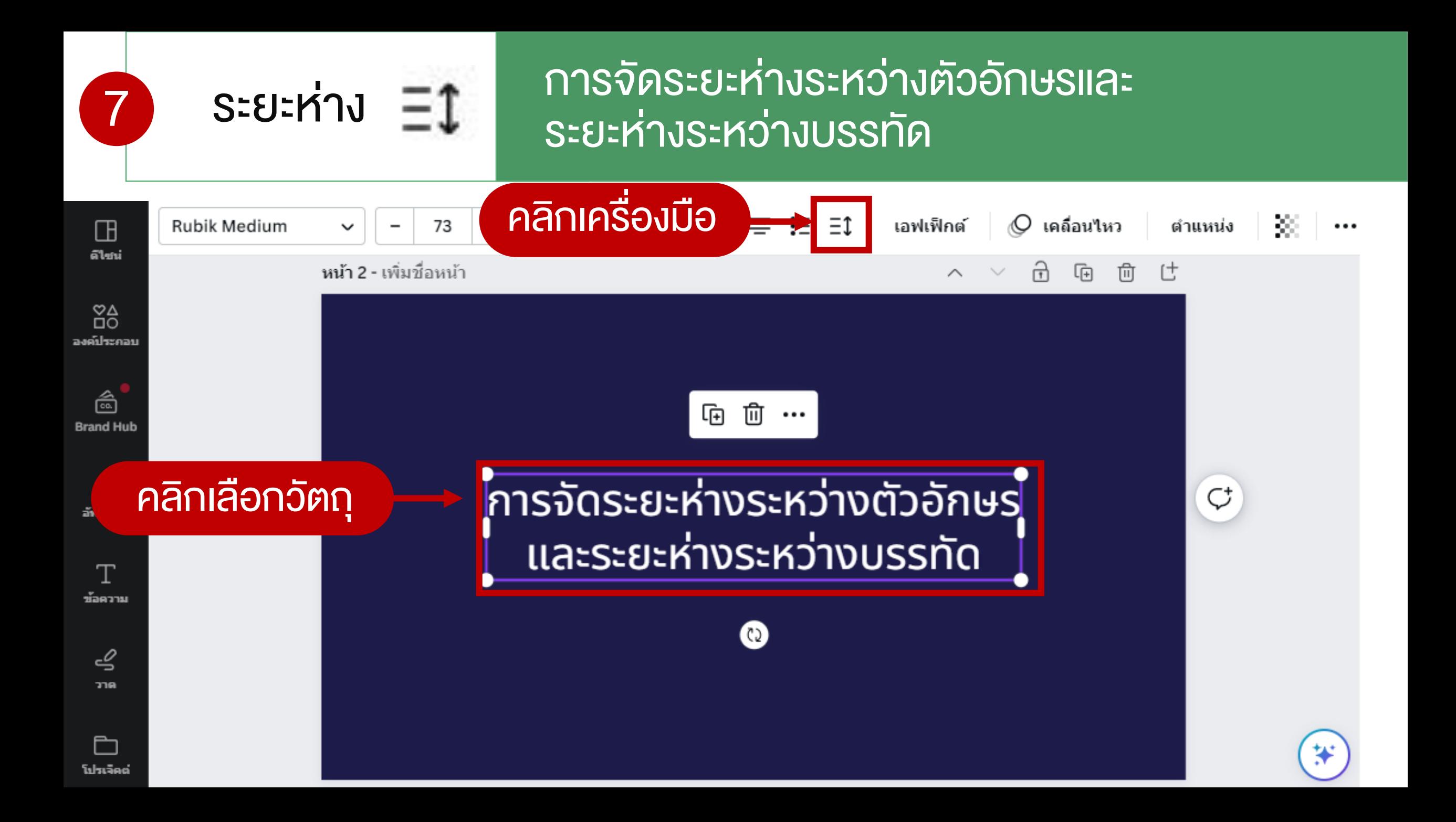

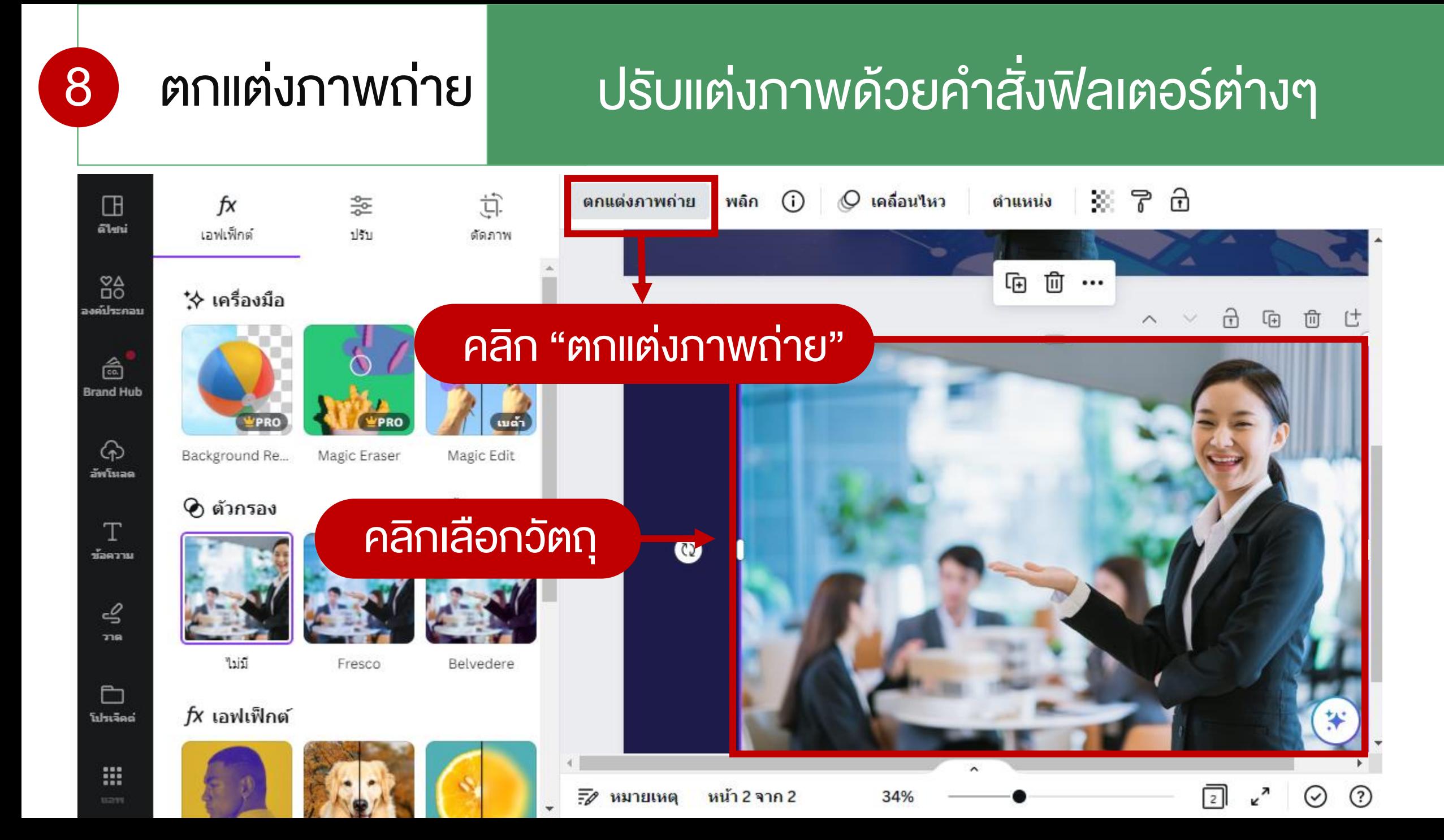

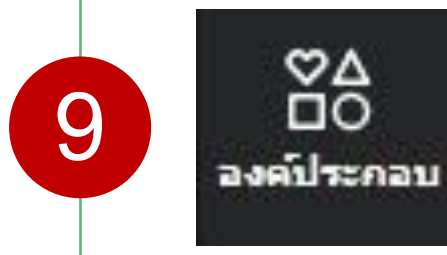

## "องค์ประกอบ" กำรครอปภำพด้วยเฟรม

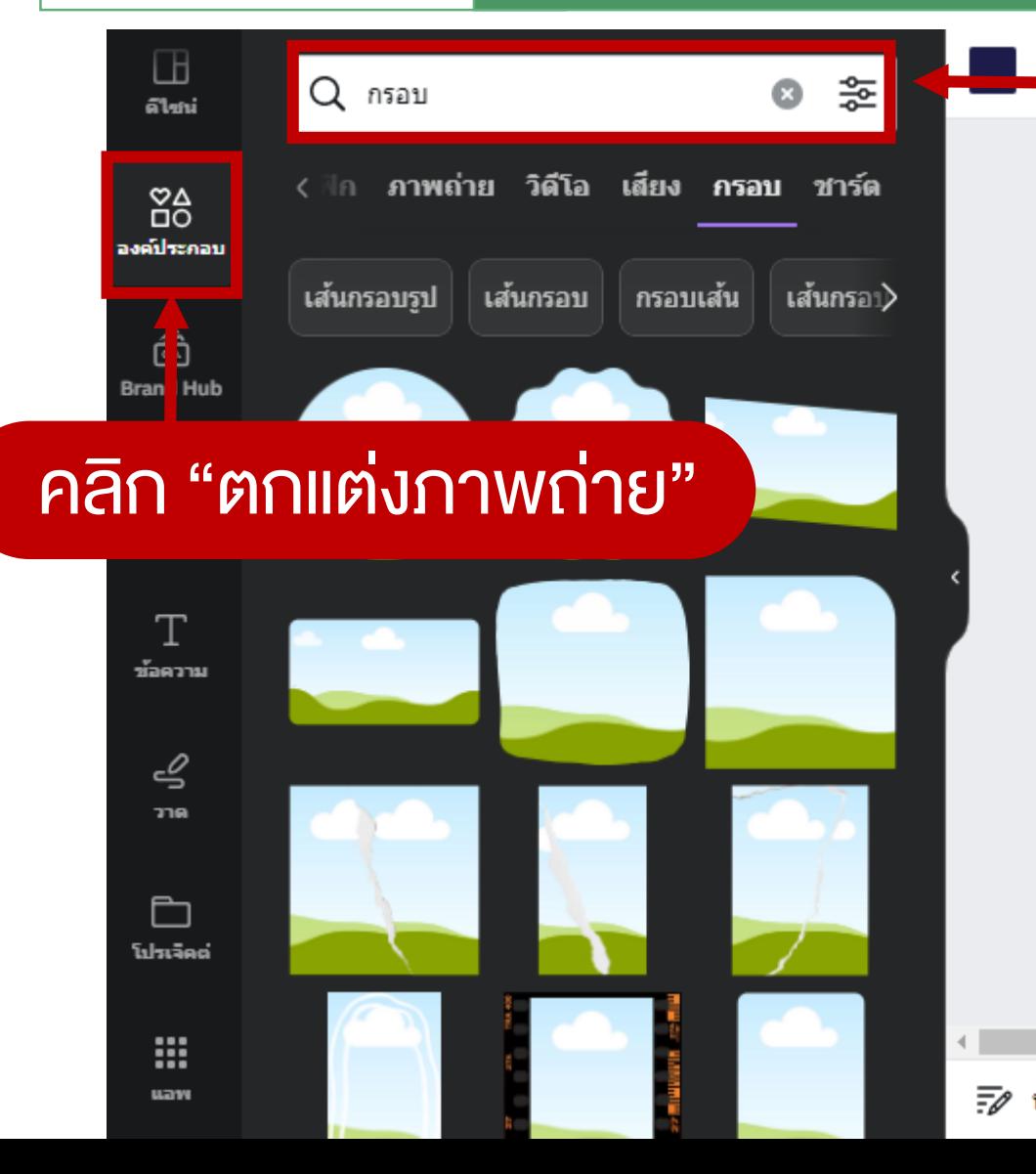

## พิมพ์คำคัน "กรอบ" หรือ Frames

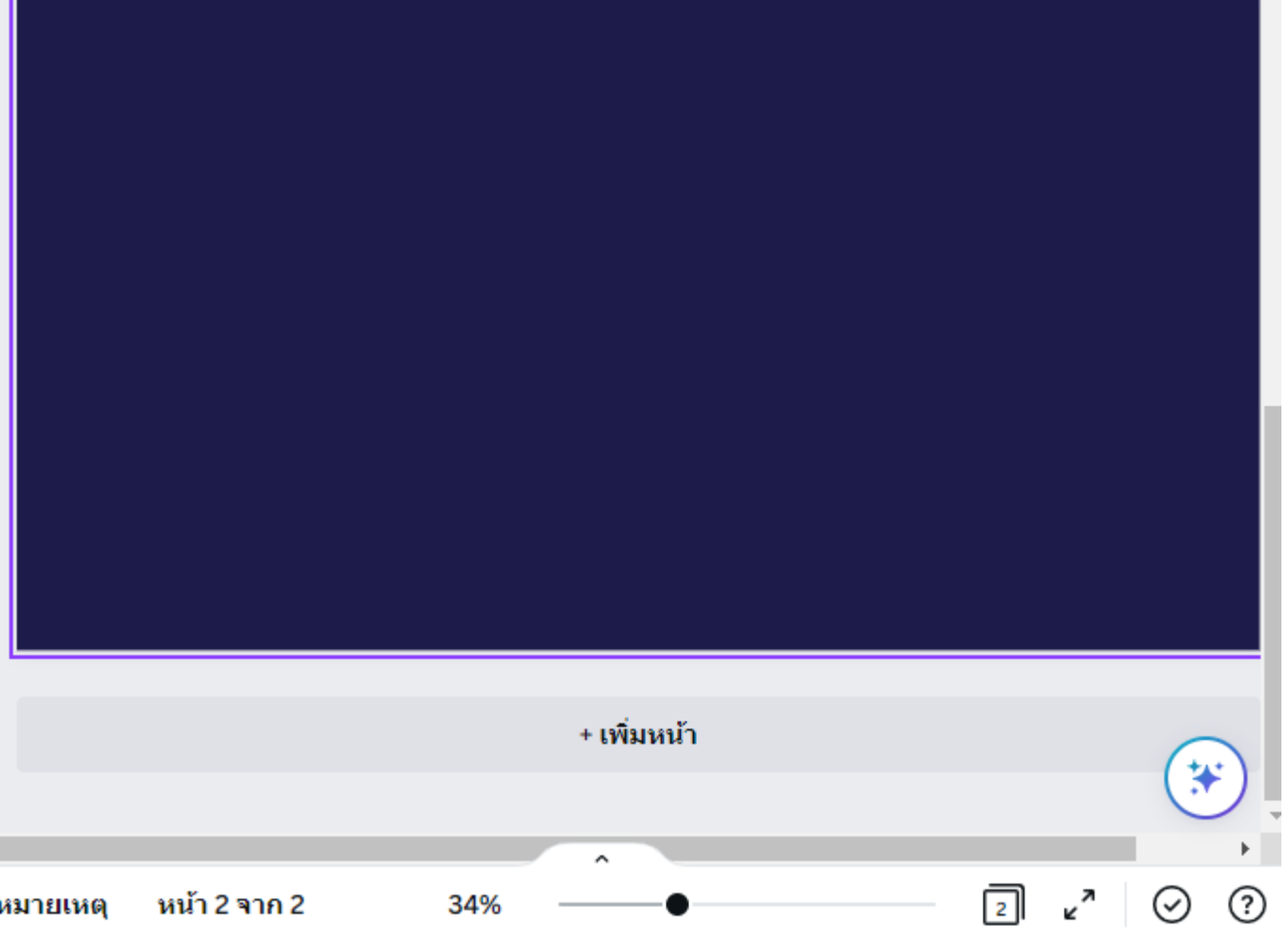

## คลิกรูปค้ำงไว้แล้วลำกไปใส่ในกรอบจะแสดงเส้นสีขึ้นดังภำพ

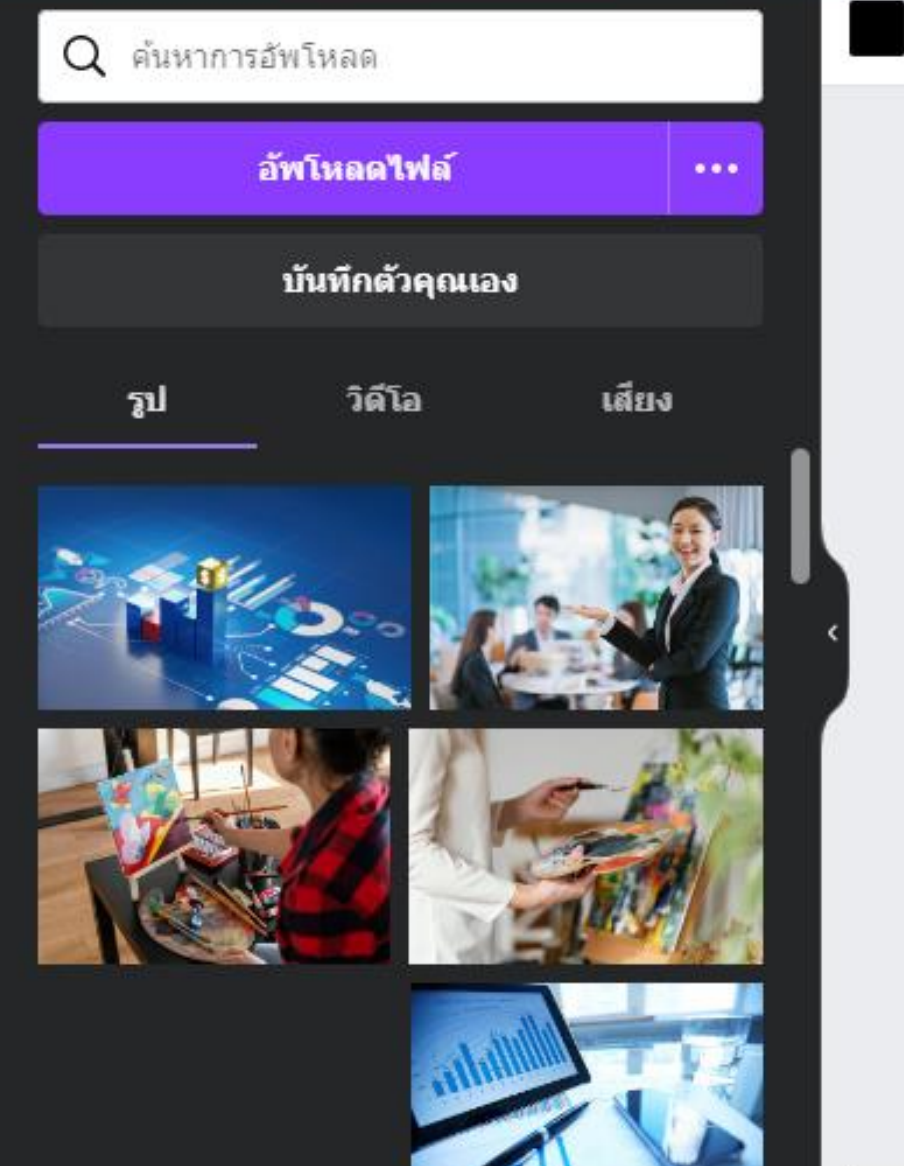

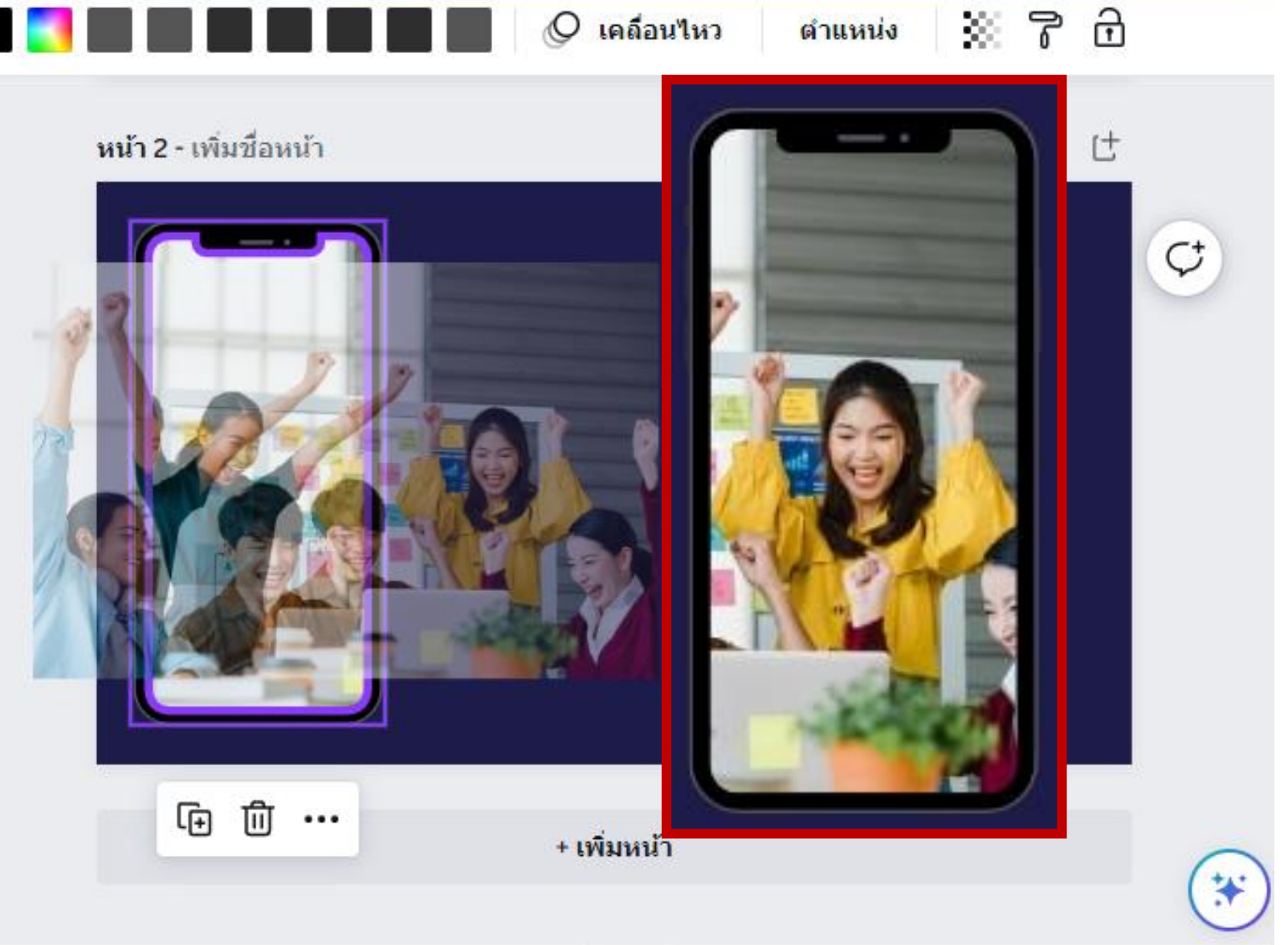

 $\hat{\phantom{a}}$ 

## ดำวน์โหลดภำพแบบโปร่งใส

**10**

### File ".PNG"

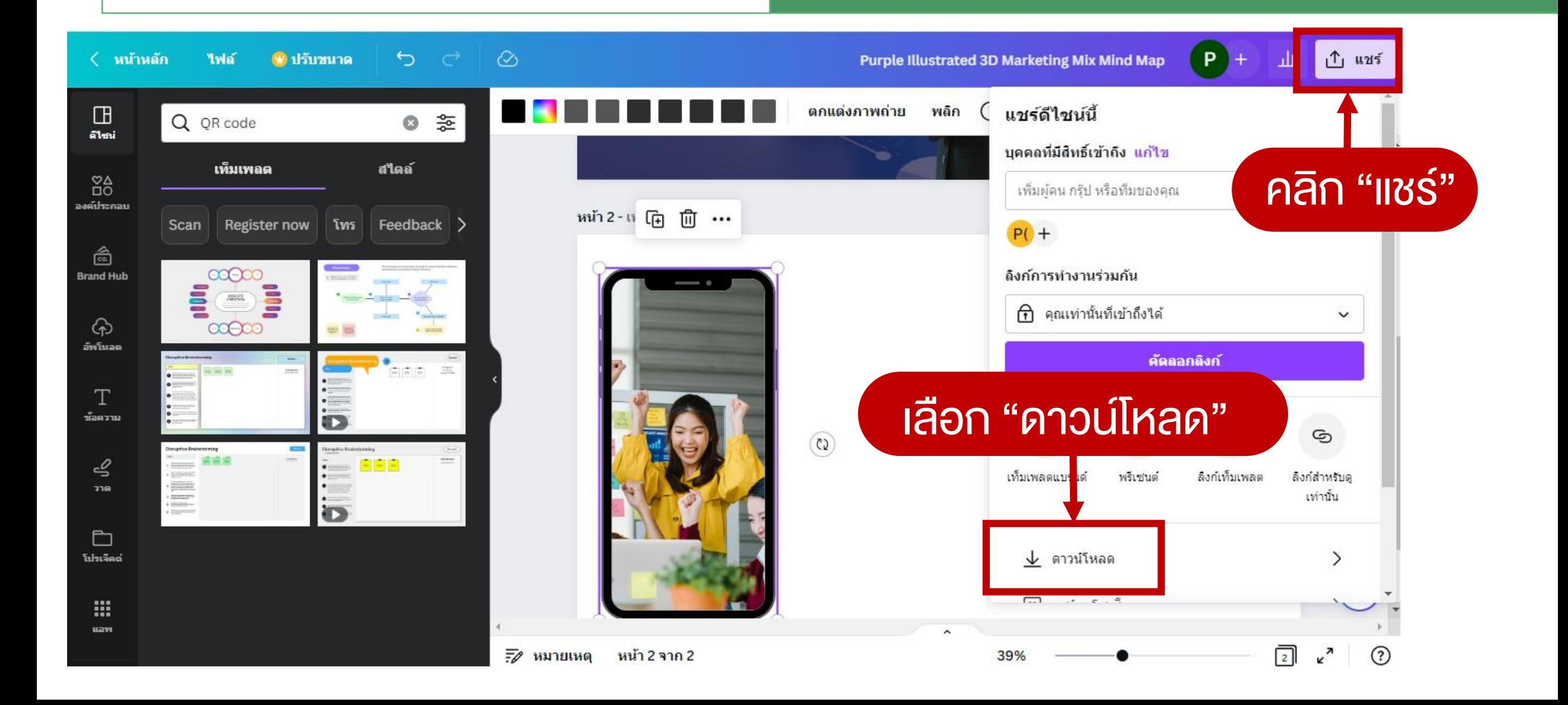

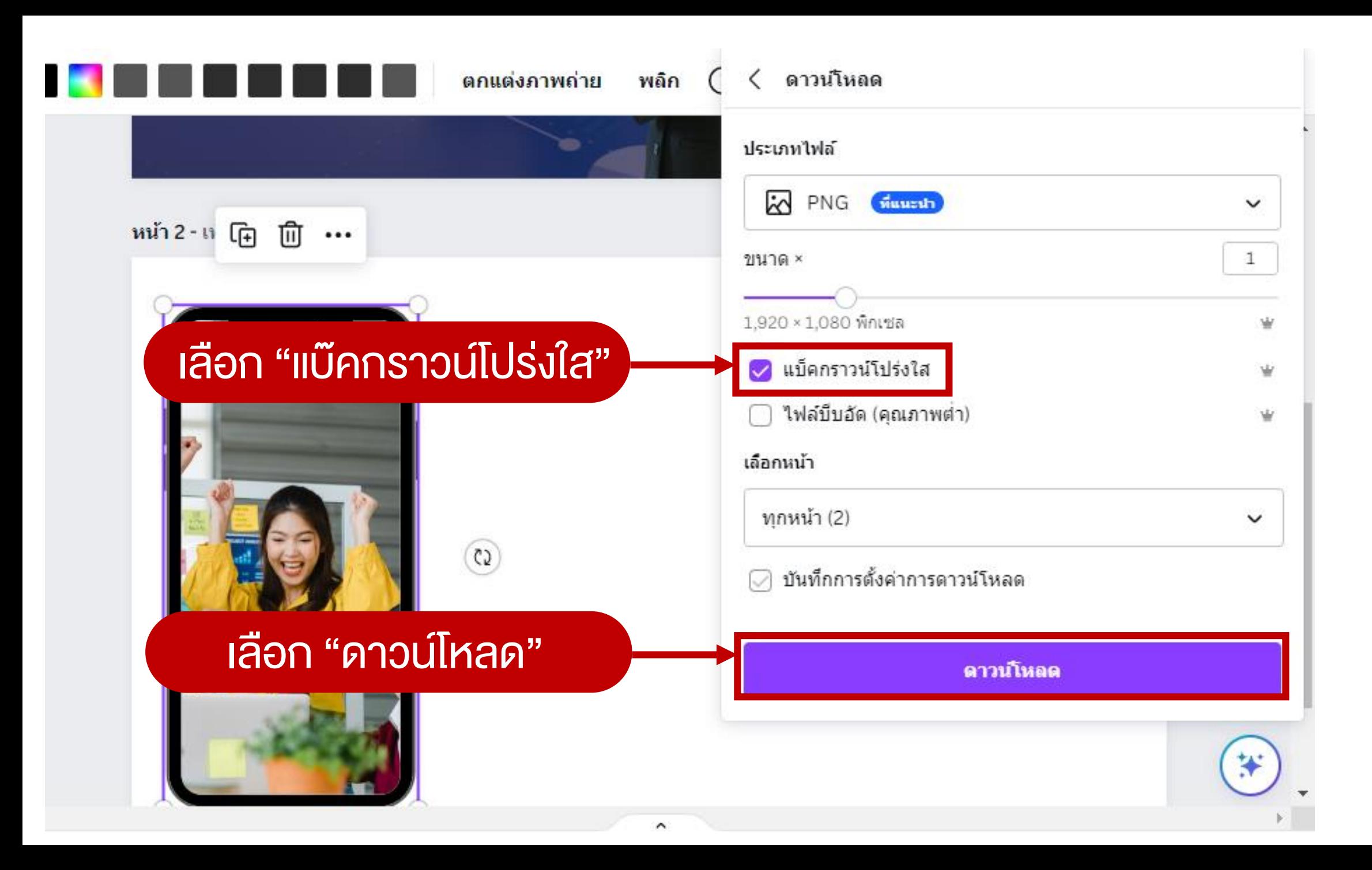

# Workshop

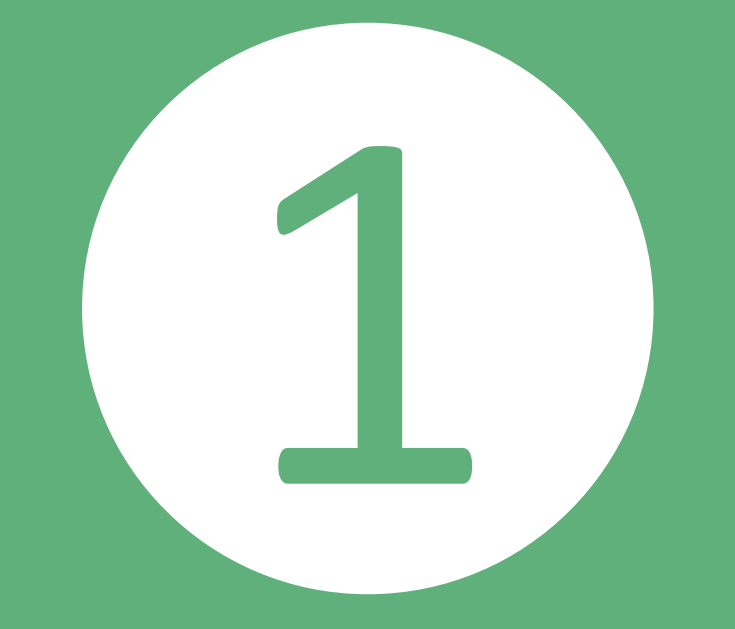

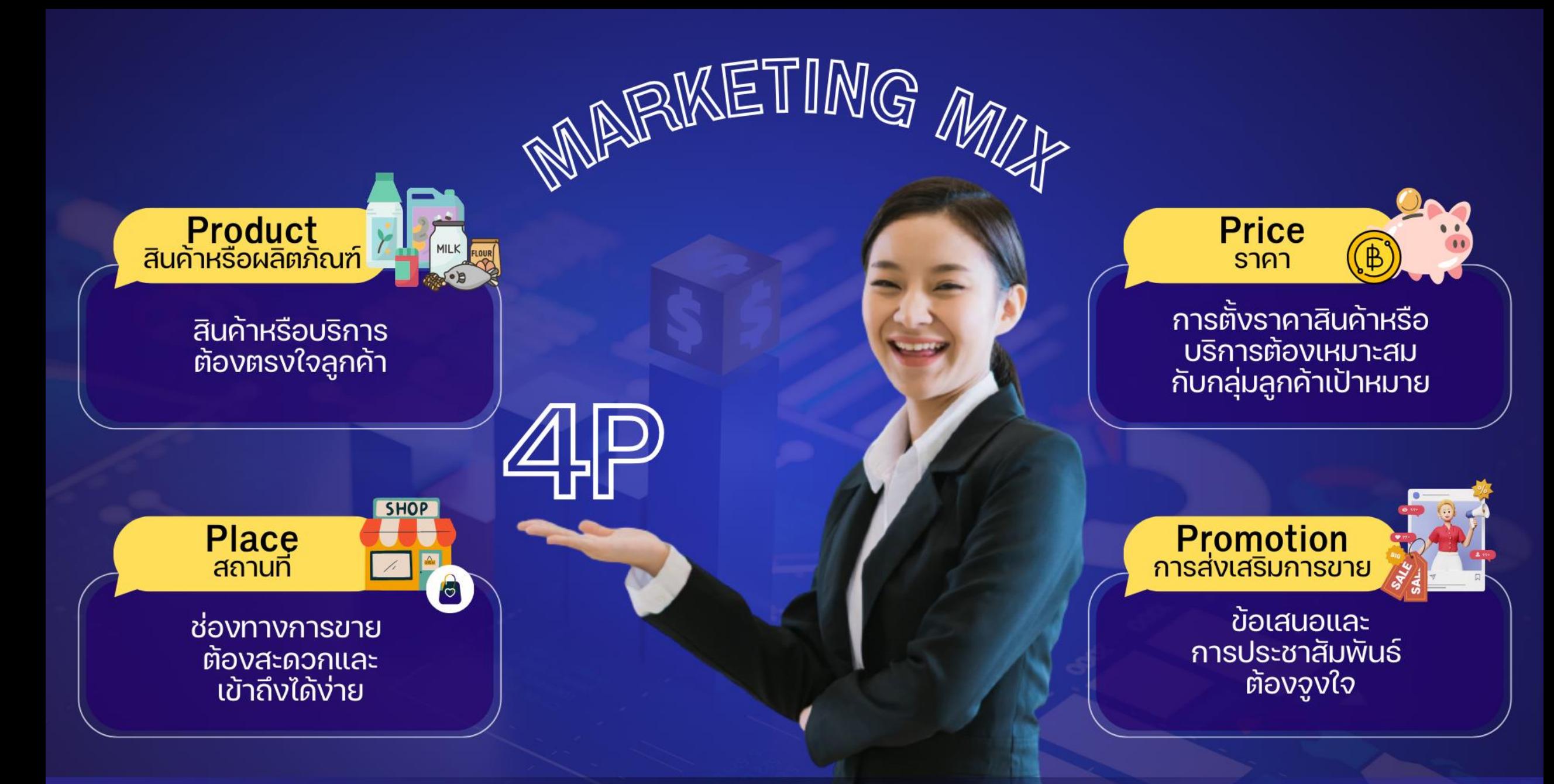

www.ajinomoto.co.th

## QR Code สร้ำง QR Code

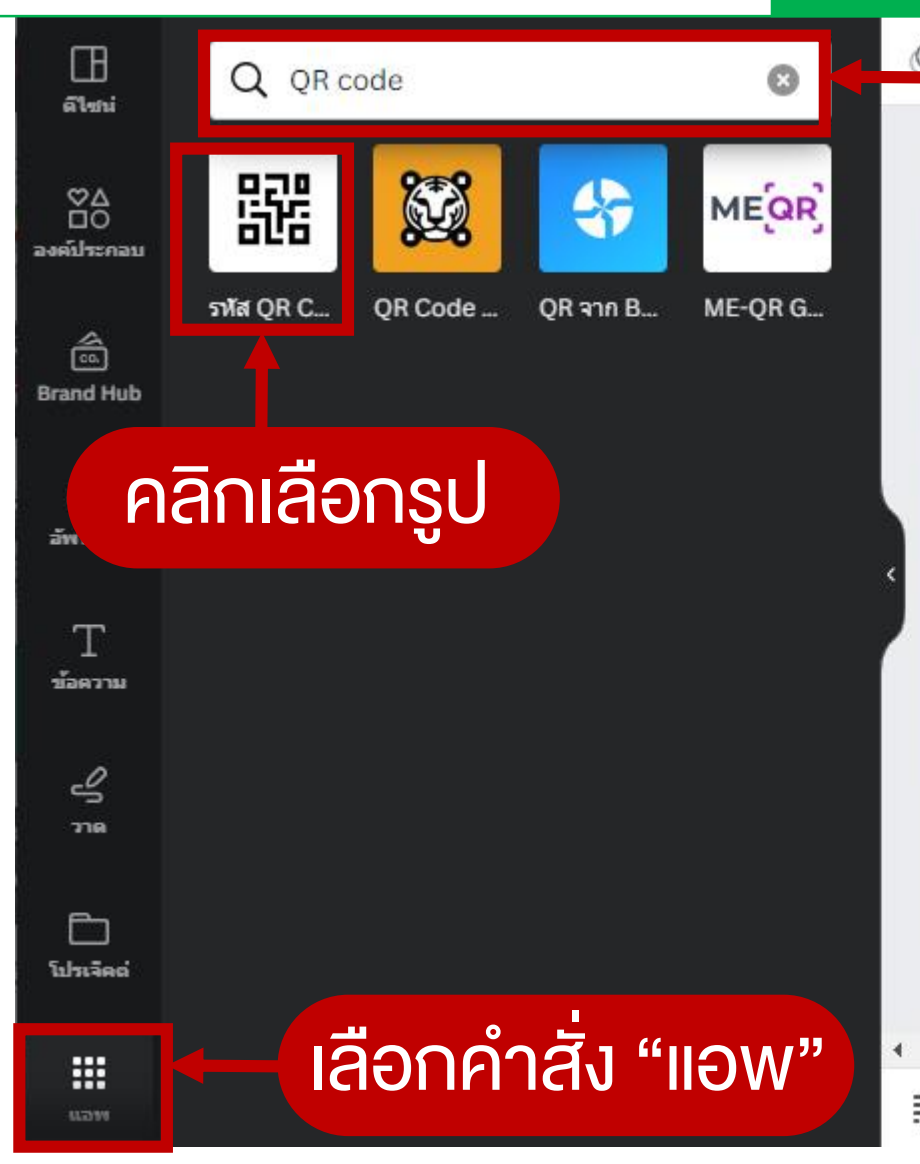

#### ค้นหาคำว่า "QR code"  $\widehat{\pi}$ หน้า 1 - เพิ่มที่อนน้ำ 中 णि  $[$  $\checkmark$  $\wedge$ MARKETING MIX **PLAGE** PRODUGT การตั้งราคาสินค้าหรือบริการ สินค้าหรือบริการ ต้องเหมาะสมกับ ต้องตรงใจลูกค้า กลุ่มลูกค้าเป้าหมาย **EDIGER** Promotion<sup>1</sup> ช่องทางการขาย ข้อเสนอและ ต้องสะดวกและเข้าถึงได้ง่าย การประชาสัมพันธ์ต้องจงใจ ₩ หน้า 2 - เพิ่มชื่อหน้า  $\wedge$   $\vee$   $\hat{\mathsf{n}}$   $\hat{\mathsf{n}}$   $\hat{\mathsf{m}}$  $k^{\lambda}$ 同  $\odot$  $\overline{z}$ 2 หมายเหตุ หน้า1จาก2 34%

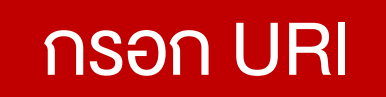

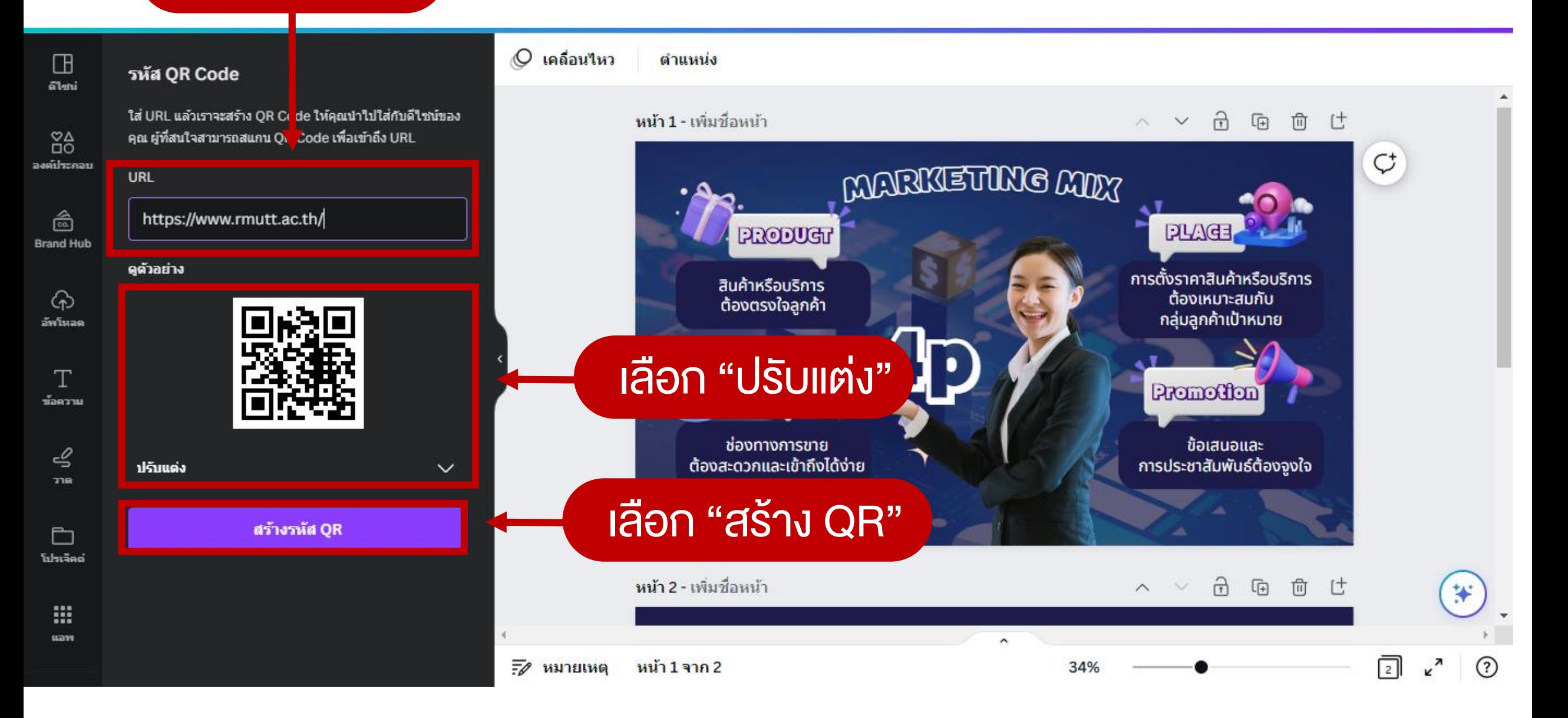

# Workshop

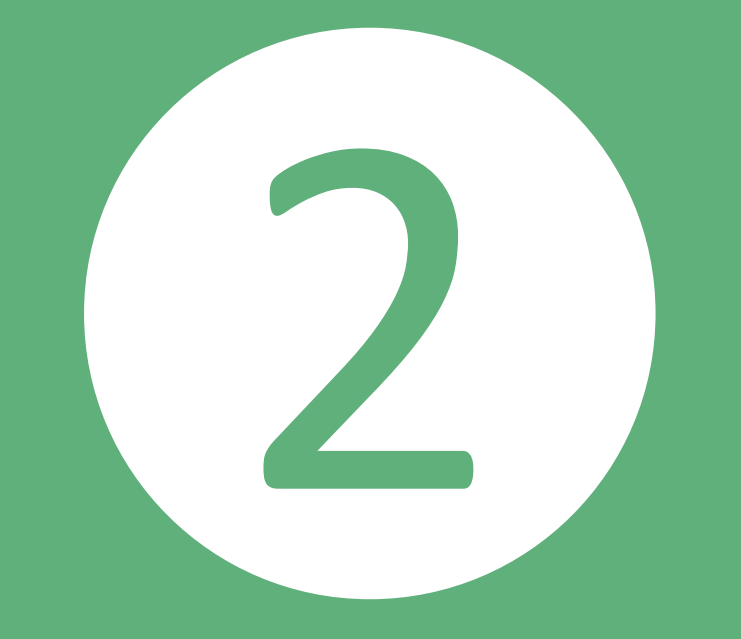

## **AUIIUU 910 CANVA**

## ค้นหาด้วยคำว่า "blue and orange"

## **Business<br>Conference**

#### Topic: **Work Life Balance**

Lorem ipsum dolor sit amet, consectetur adipiscing elit, sed do eiusmod tempor incididunt ut labore et dolore magna aliqua. Ut enim ad minim veniam,

 $\pm$ 

**Join Free!** 

#### **Kyrie Petrakis** Speaker **areallygreatsite**

#### **02 APRIL, 2023**

4:30 pm 123 Anywhere St., Any City www.reallygreatsite.com

## ปรับแต่งเป็นชิ้นงาน ที่ต้องการเ

### **Business** Conference

#### Topic: **Work Life Balance**

Lorem ipsum dolor sit amet, consectetur adipiscing elit, sed do eiusmod tempor incididunt ut labore et dolore magna aliqua. Ut enim ad

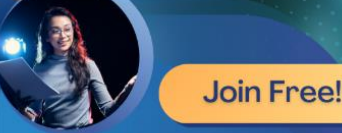

**Kurie Petrakis** 

**02 APRIL, 2023** 

 $\frac{8}{4}$ 

4:30 pm 123 Anywhere St., Any City www.reallugreatsite.com

## **Graphic Designer** CANVA

Topic:

#### ้สร้างสรรค์งานกราฟฟิกแบบมืออาชีพ

เครื่องมือจาก Website หรือ Application ที่ช่วยให้คุณสามารถ ้ออกแบบงานกราฟฟิกได้อย่างมืออาชีพด้วย www.canva.com ้ที่สามารถออกแบบงานได้หลากหลายประเภทมากมีทั้งการใช้งานแบบ Free และแบบ Premium ซึ่งการใช้งานในส่วนของ Premiun จะมี item การใช้งานมากมายในการออกแบบได้แบบมืออาชีพได้

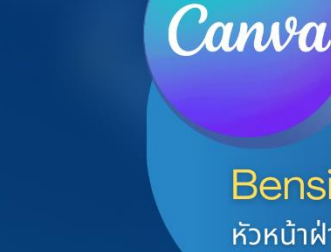

**Join Free!** 

Bensiya Panpuyadet ้หัวหน้าฝ่ายพัฒนาและเผยแพร่เว็บไซต์ ้สวส. มทร.ธัญบุรี

#### <u>ระหว่างวันที่ 25-26 เมษายน 2566</u>

เวลา 09.00-16.00 น. ิณ ห้องปฏิบัติการคอมพิวเตอร์ BA4701 ชั้น 7 อาคาร 4 คณะบริหารธุรกิจ มทร.ธัญบุรี

www.www.bus.rmutt.ac.th

# Workshop

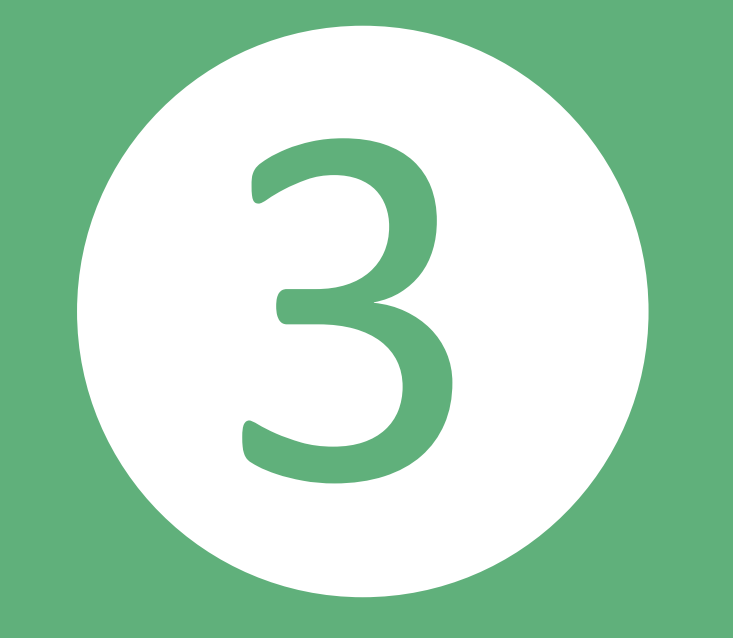

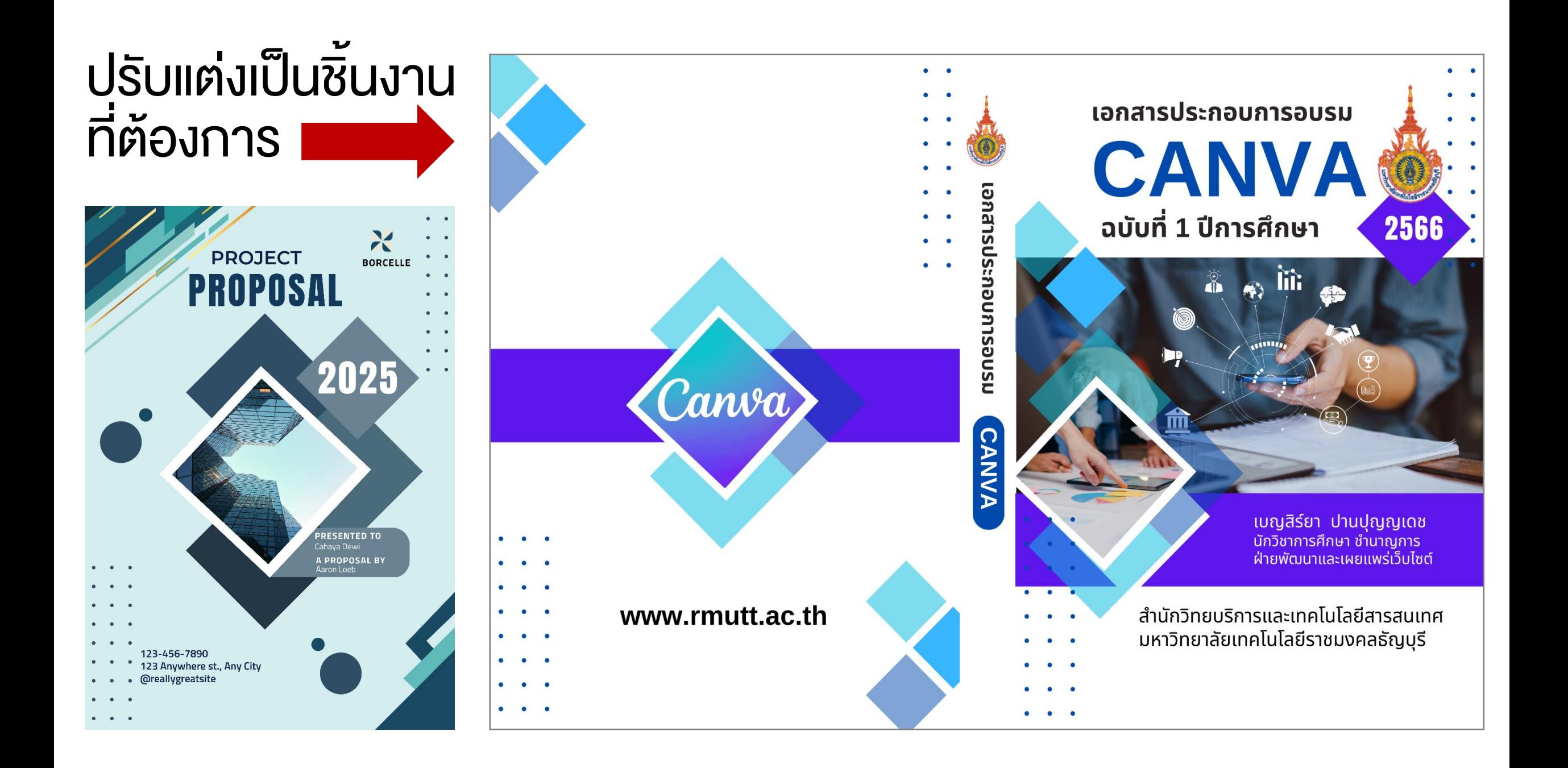

# Workshop

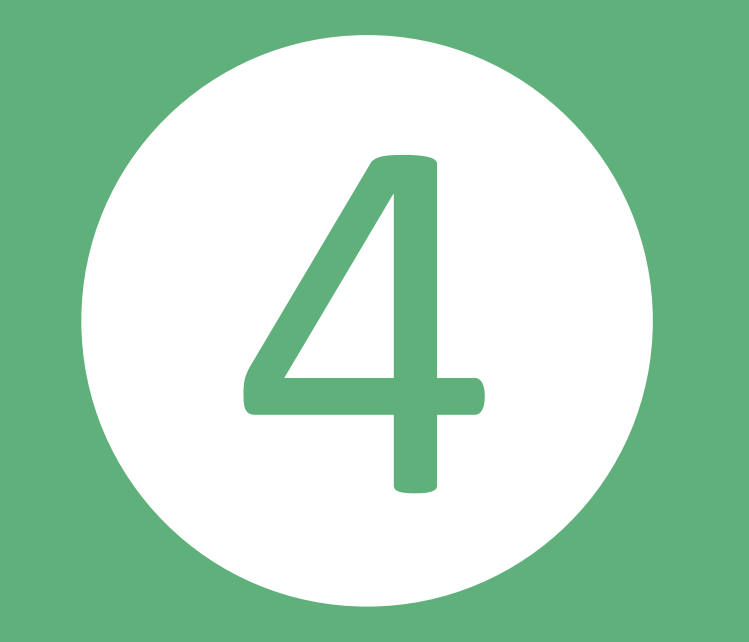

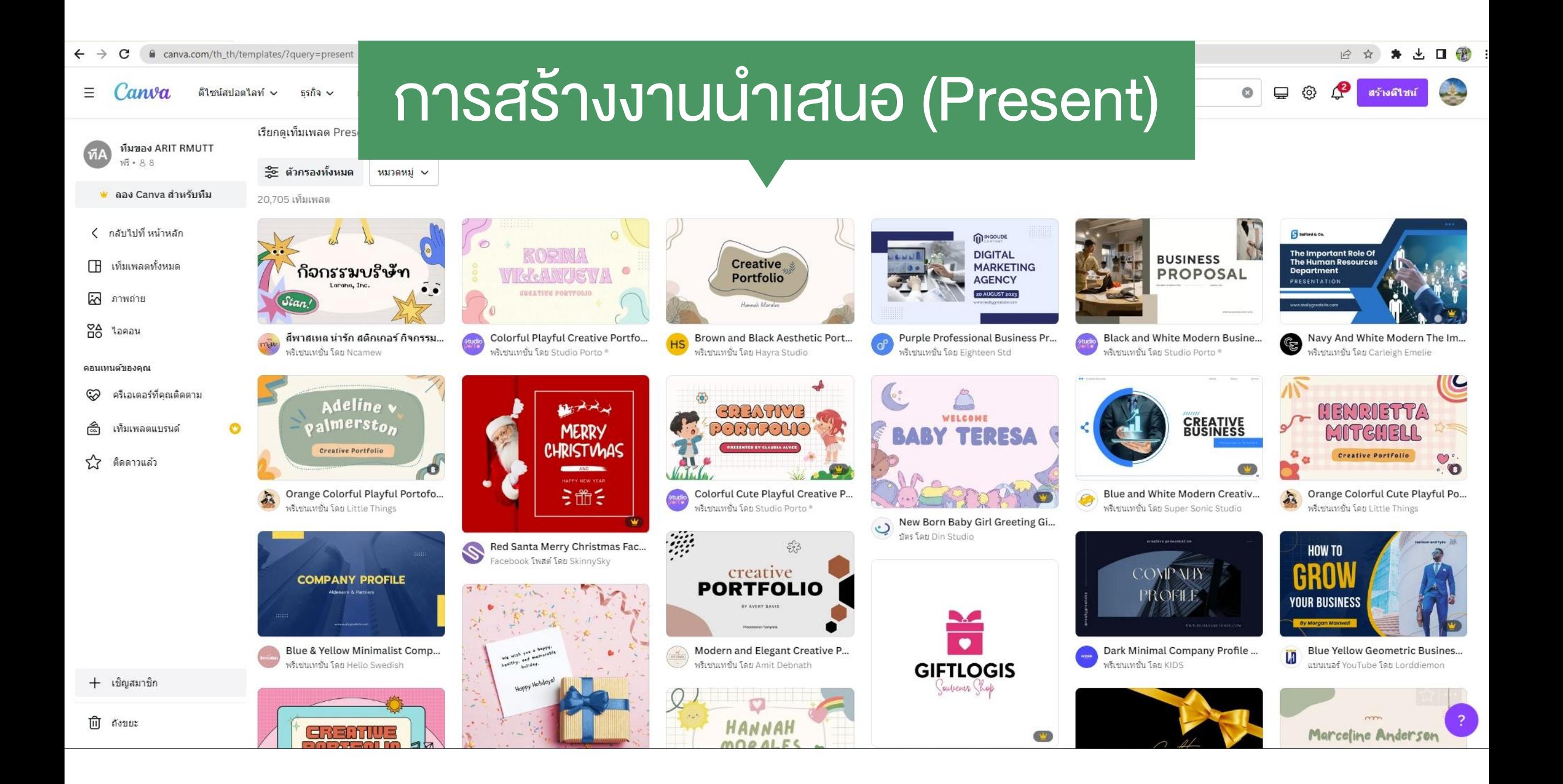

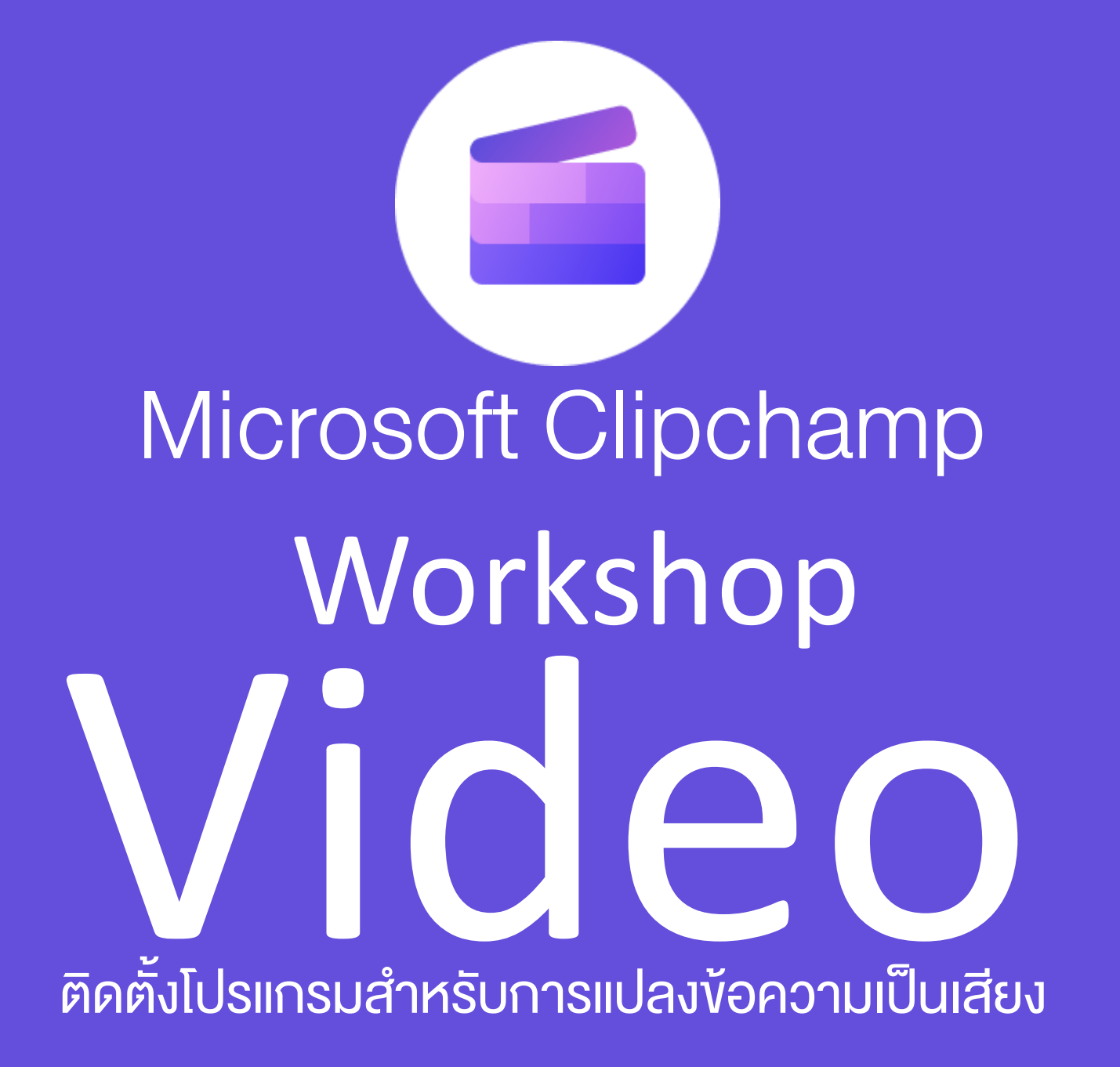

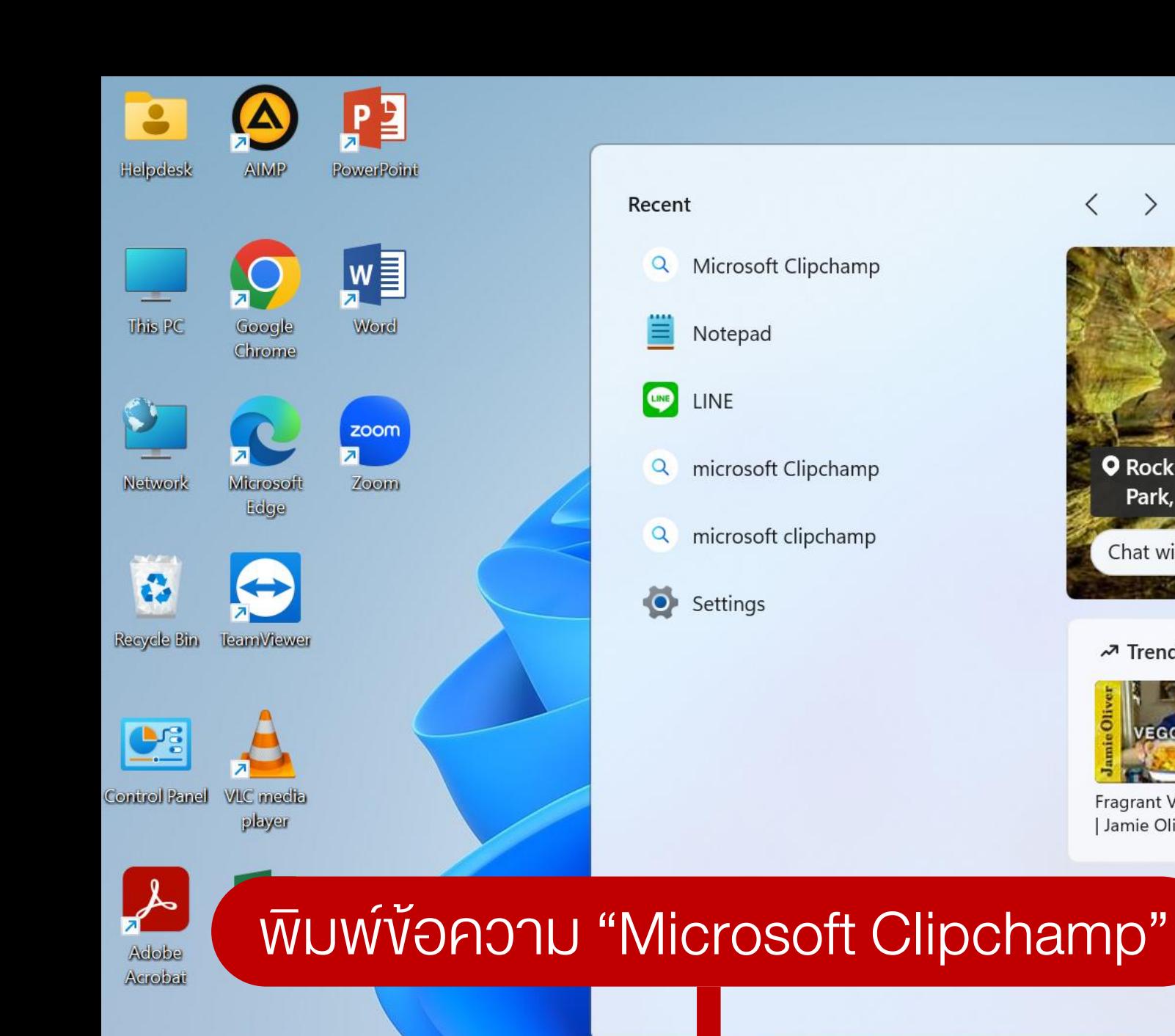

Q Search

 $32^{\circ}$ C

รู้สึกร้อนขึ้น

۰į

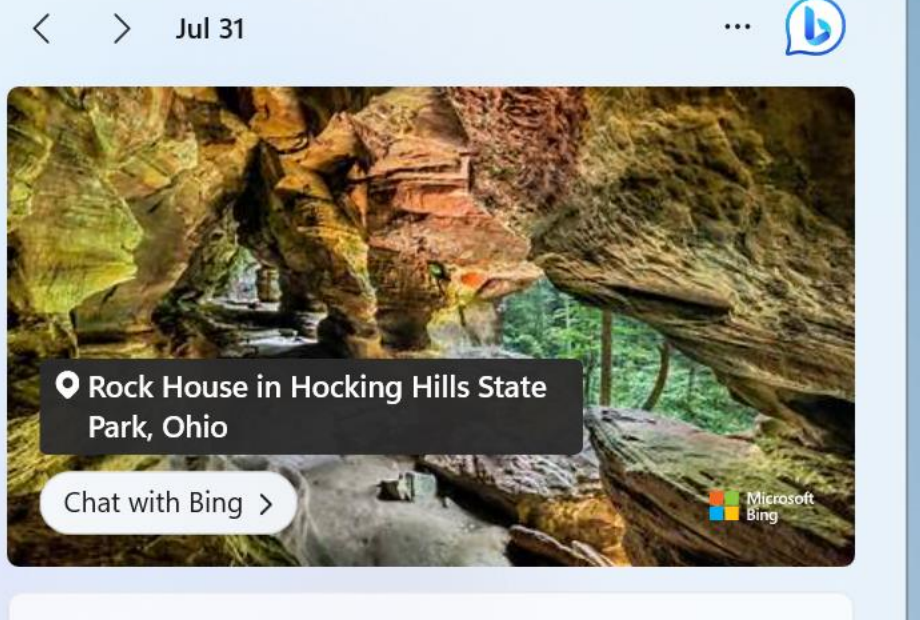

#### Trending videos from the web

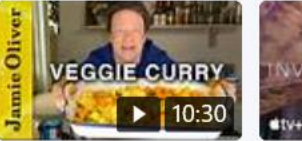

Jamie Oliver

**NVASION** Fragrant Veggie Curry Invasion - Season 2

Official Trailer | Appl...

Are We Making More

Bermuda Triangles?

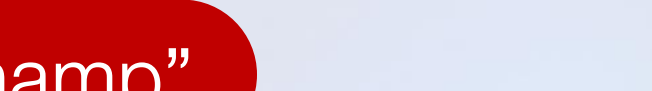

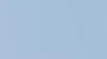

今中国

 $\wedge$  ENG

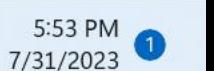

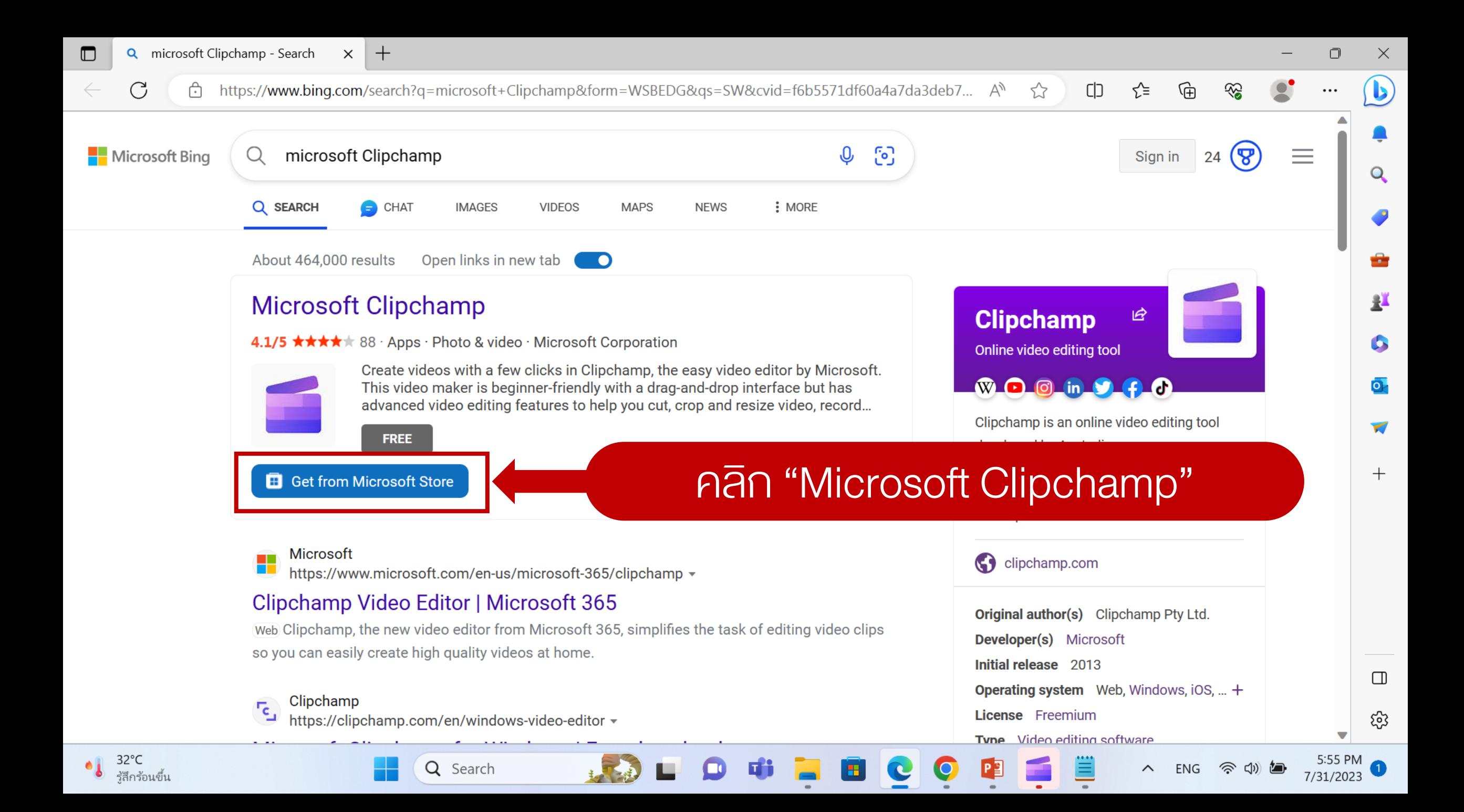

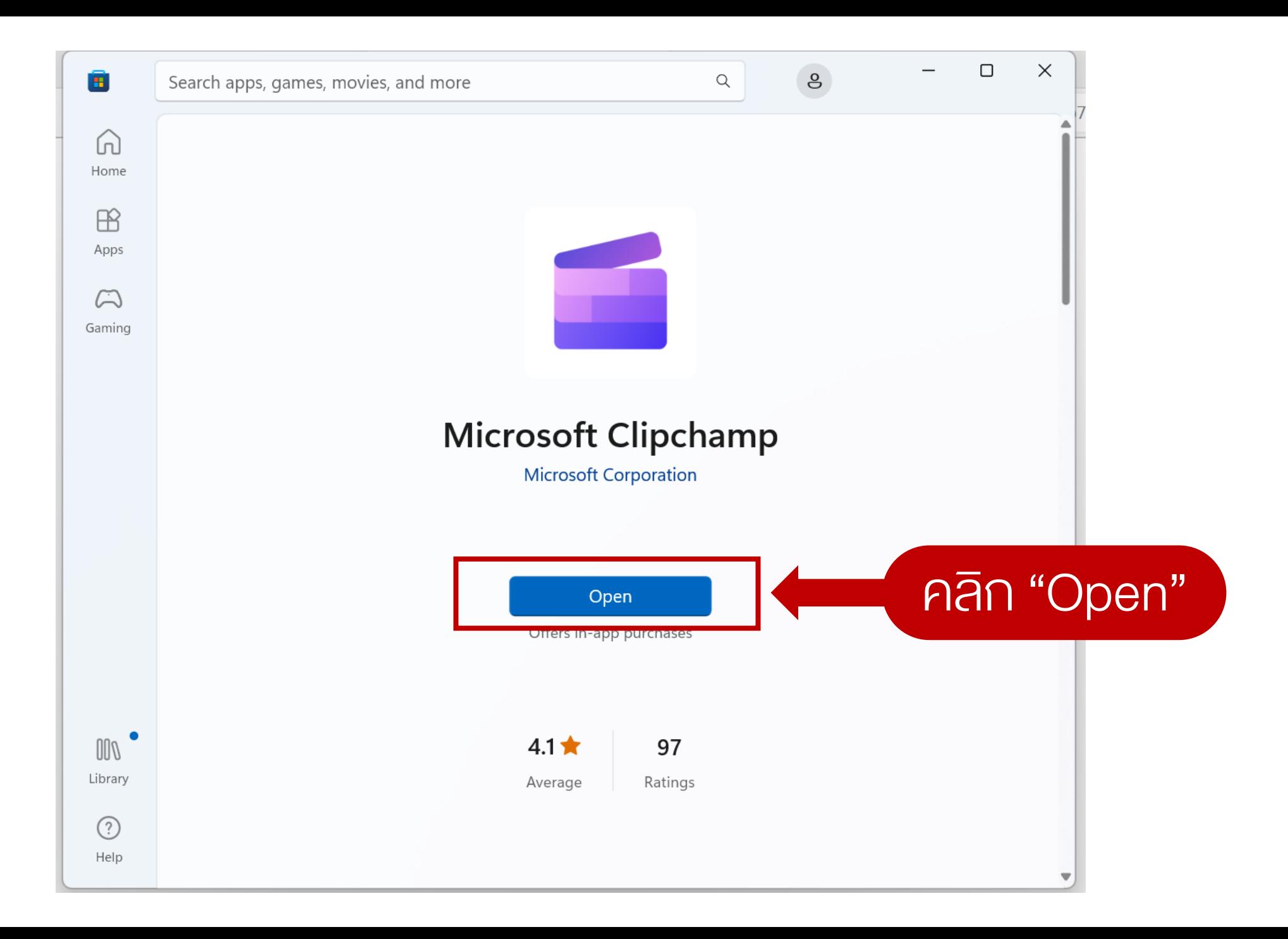

## ระบุอีเมลงองตนเองเพื่อลงทะเบียนใช้งานเป็นอีเมลใดก็ได้ที่มีอยู่แล้ว

Or

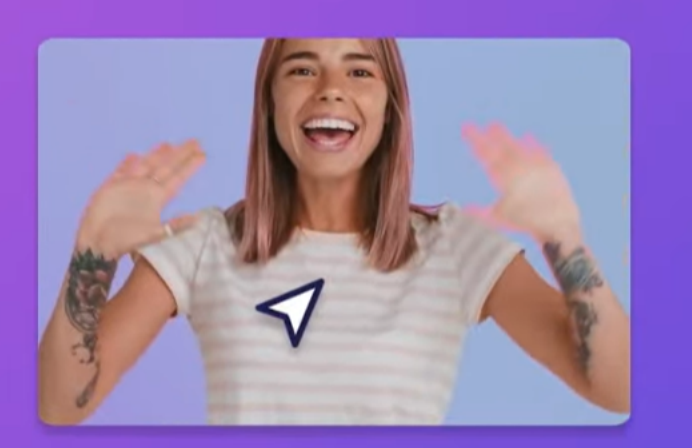

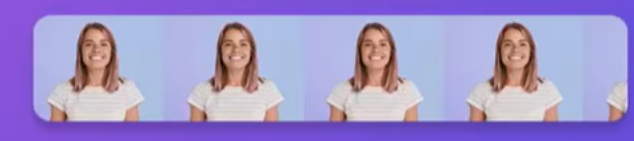

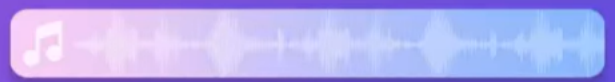

#### Sign in or create an account

Then start creating videos!

Continue with Microsoft (Personal or Family)

**Continue with email** 

**Continue with Google** G

#### More sign in options

By continuing, you agree to Microsoft's terms and privacy policy.

Account help © 2023 Clipchamp

 $\widehat{\phantom{a}}$ 

ENG

おい (小)

7/31/2023

Φ

 $\times$ 

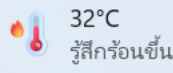

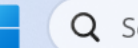

Q Search

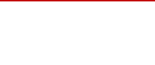

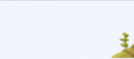

 $\bullet$  )

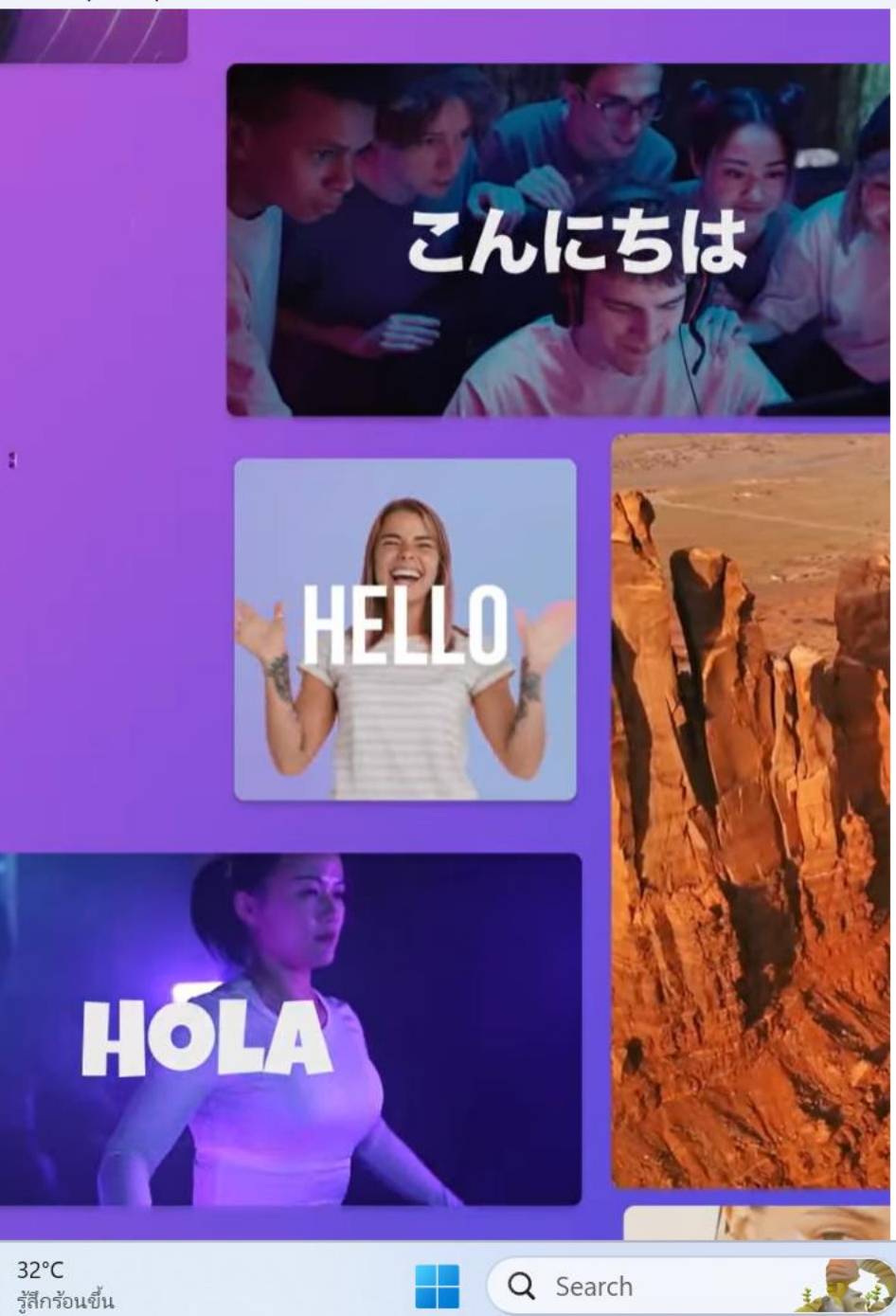

 $5:46 \text{ PM}$ <br>7/31/2023

▲ 1mm 全中

 $\checkmark$ 

ไทย (ไทย)

### $\langle$  ดำเนินการต่อด้วยอีเมล

 $T$ 

厝

เราจะตรวจสอบว่าคุณมีบัญชีหรือไม่ และช่วยคุณสร้างบัญชีถ้าคุณไม่มี

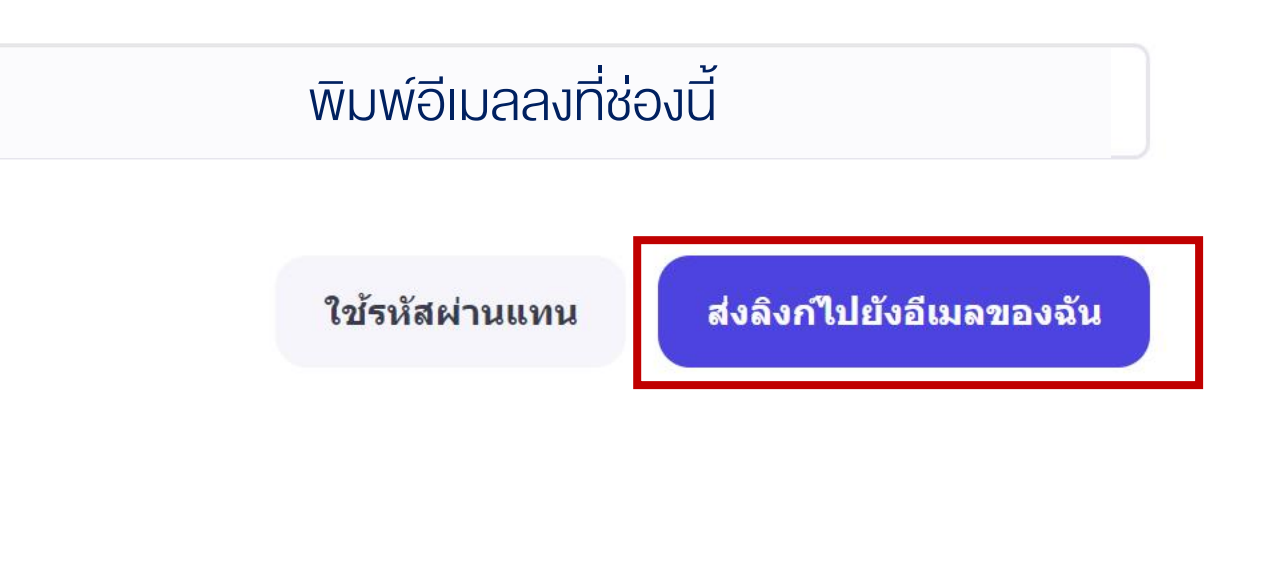

## ให้เปิดอีเมลที่ได้ลงทะเบียนไว้ และตรวจสอบว่ามีเมลจาก "Clipchamp"

## ส่งมาหรือไม่ หากพบดังภาพให้คลิกอ่านอีเมลดังกล่าว

 $\leftarrow$ mail.google.com/mail/u/2/#inbox  $\rightarrow$  C

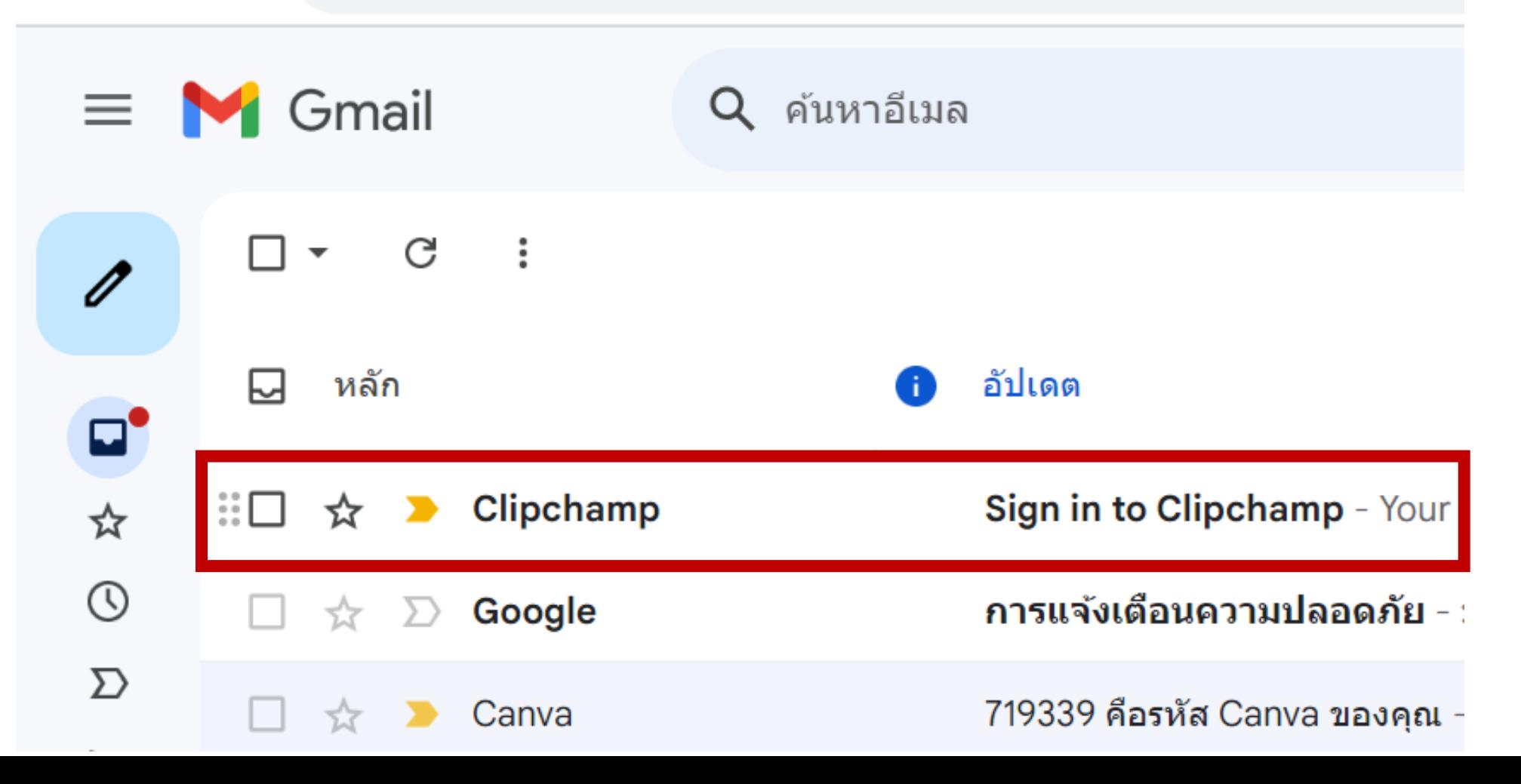

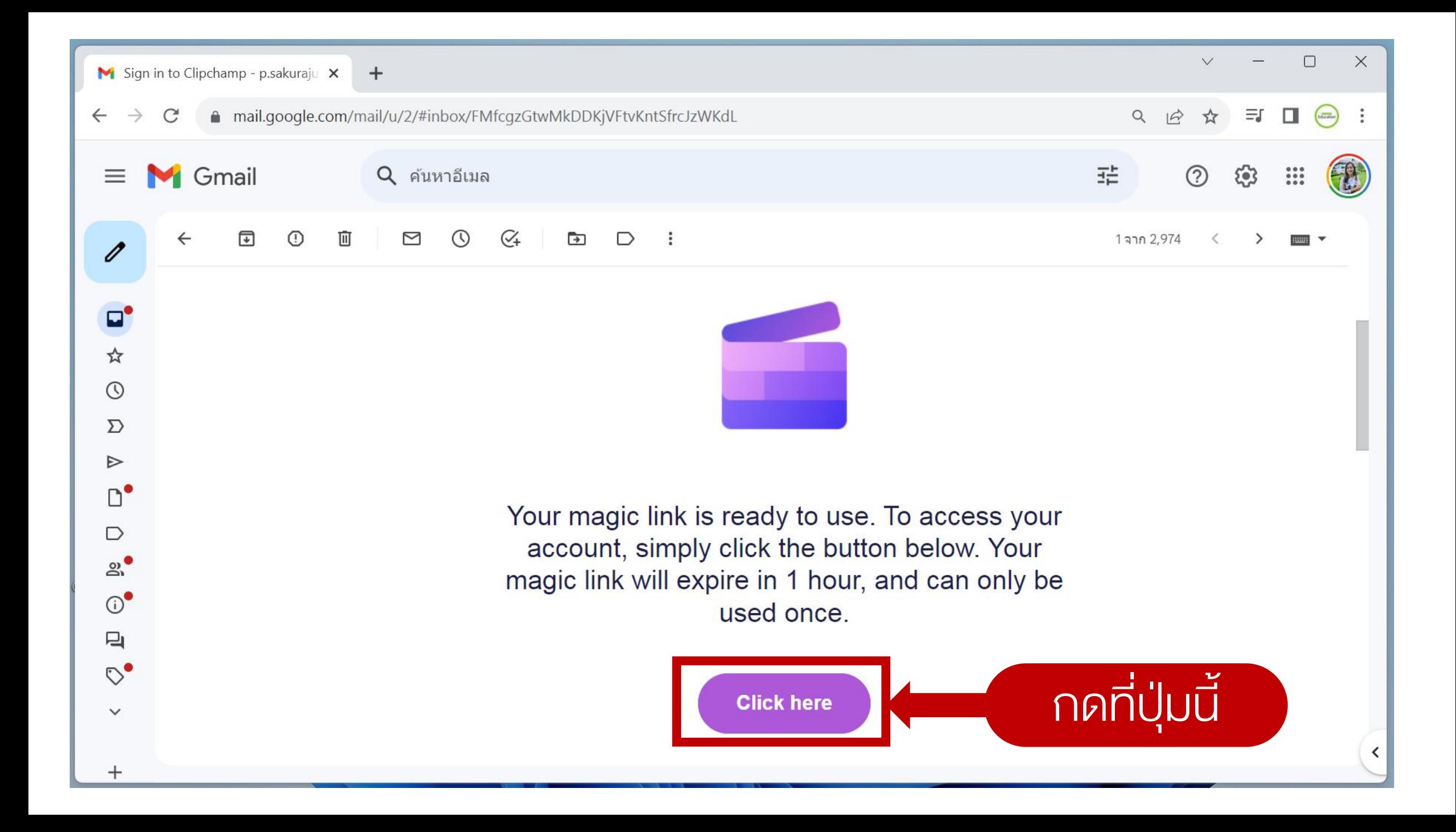

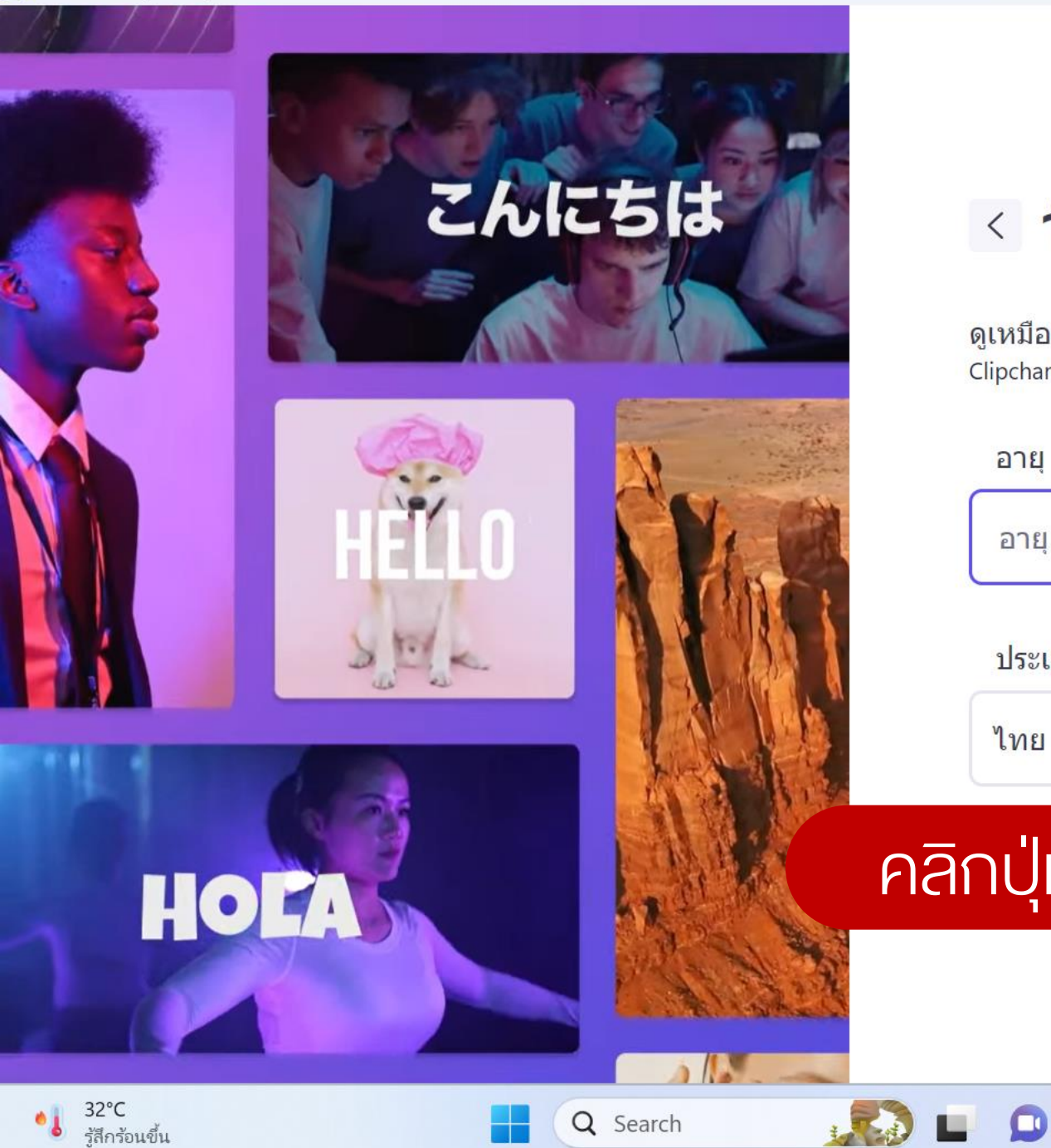

 $\times$ 

ไทย (ไทย)

 $\checkmark$ 

## ∢ วันเกิดของคุณคือวันที่เท่าไหร่

ดูเหมือนว่าคุณไม่มีบัญชี มาสร้างกันเถอะ! Clipchamp มีข้อกำหนดอายุตามสถานที่ที่คุณอาศัยอยู่

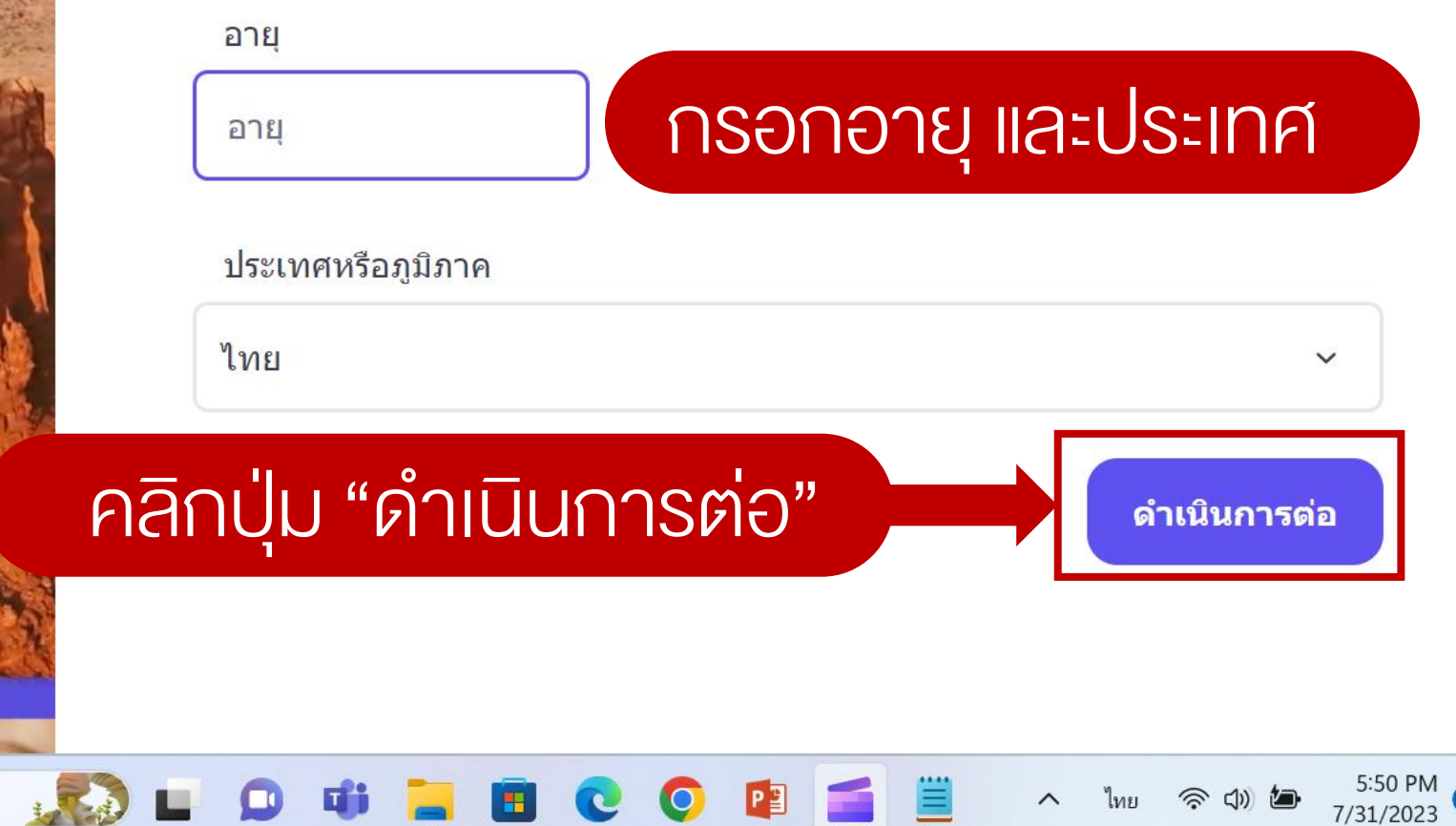

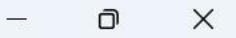

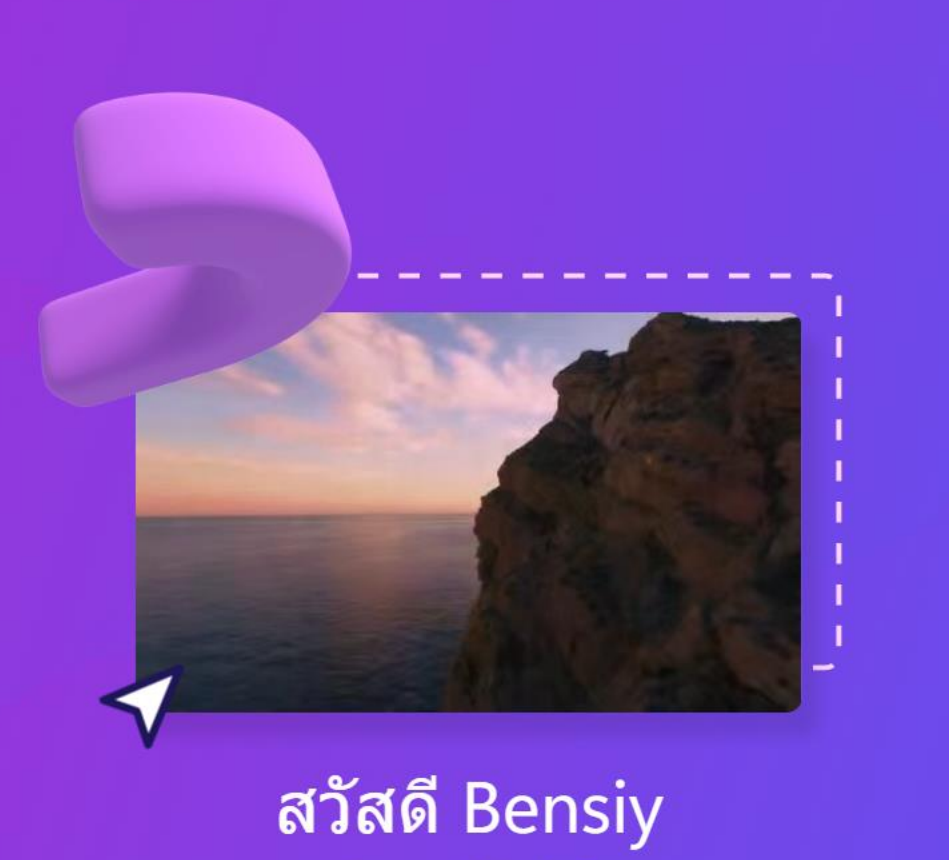

มาทำความรู้จักกันดีกว่า

## วิดีโอประเภทใดทำให้คุณเลือกใช้ Clipchamp

О

ข้ามไปก่อน

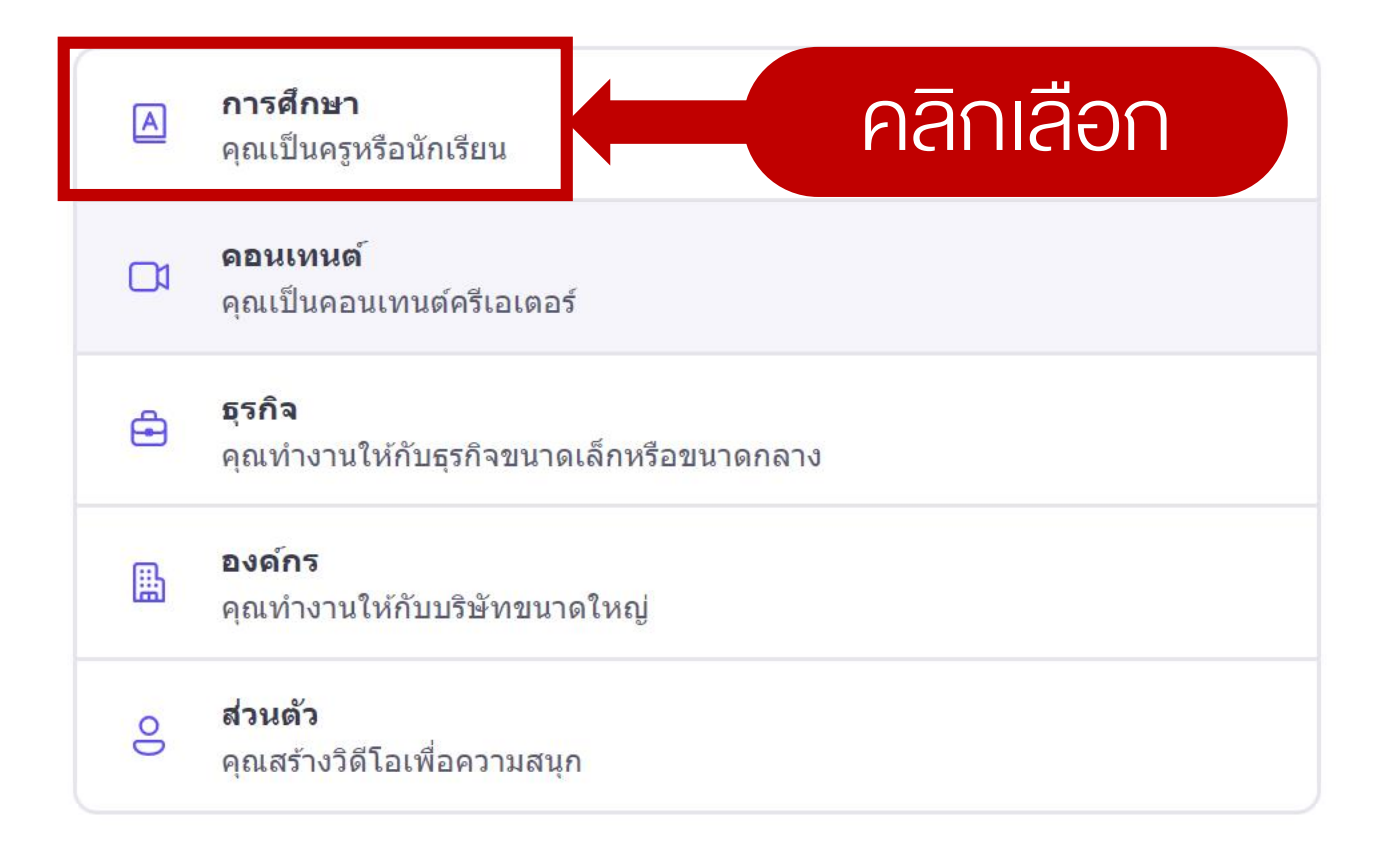

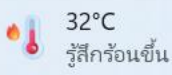

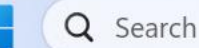

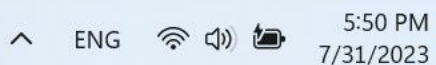

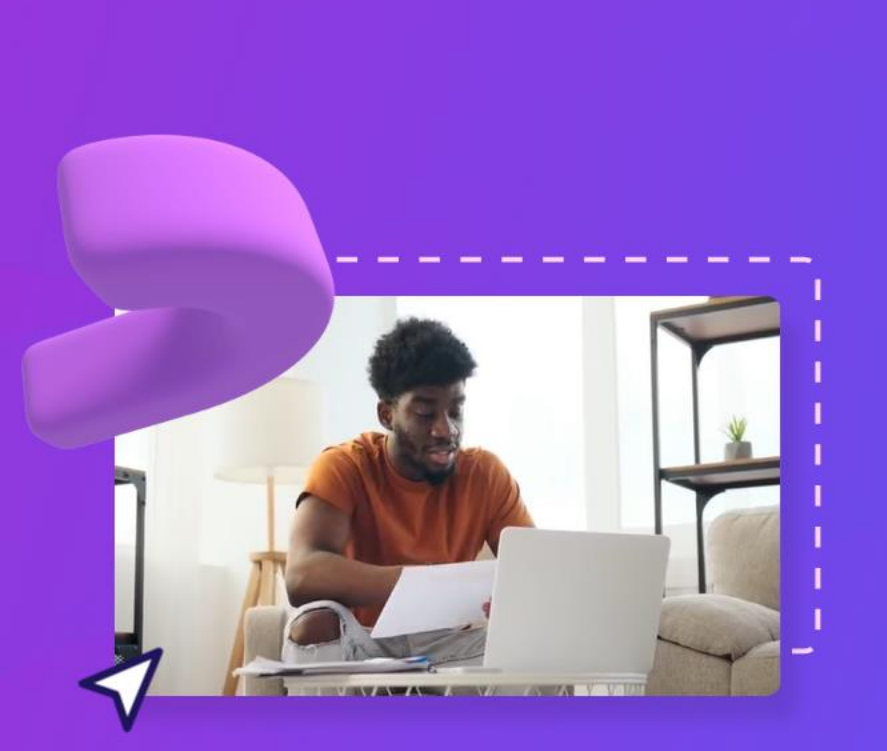

### สวัสดี Bensiy ุ<br>มาทำความรู้จักกันดีกว่า

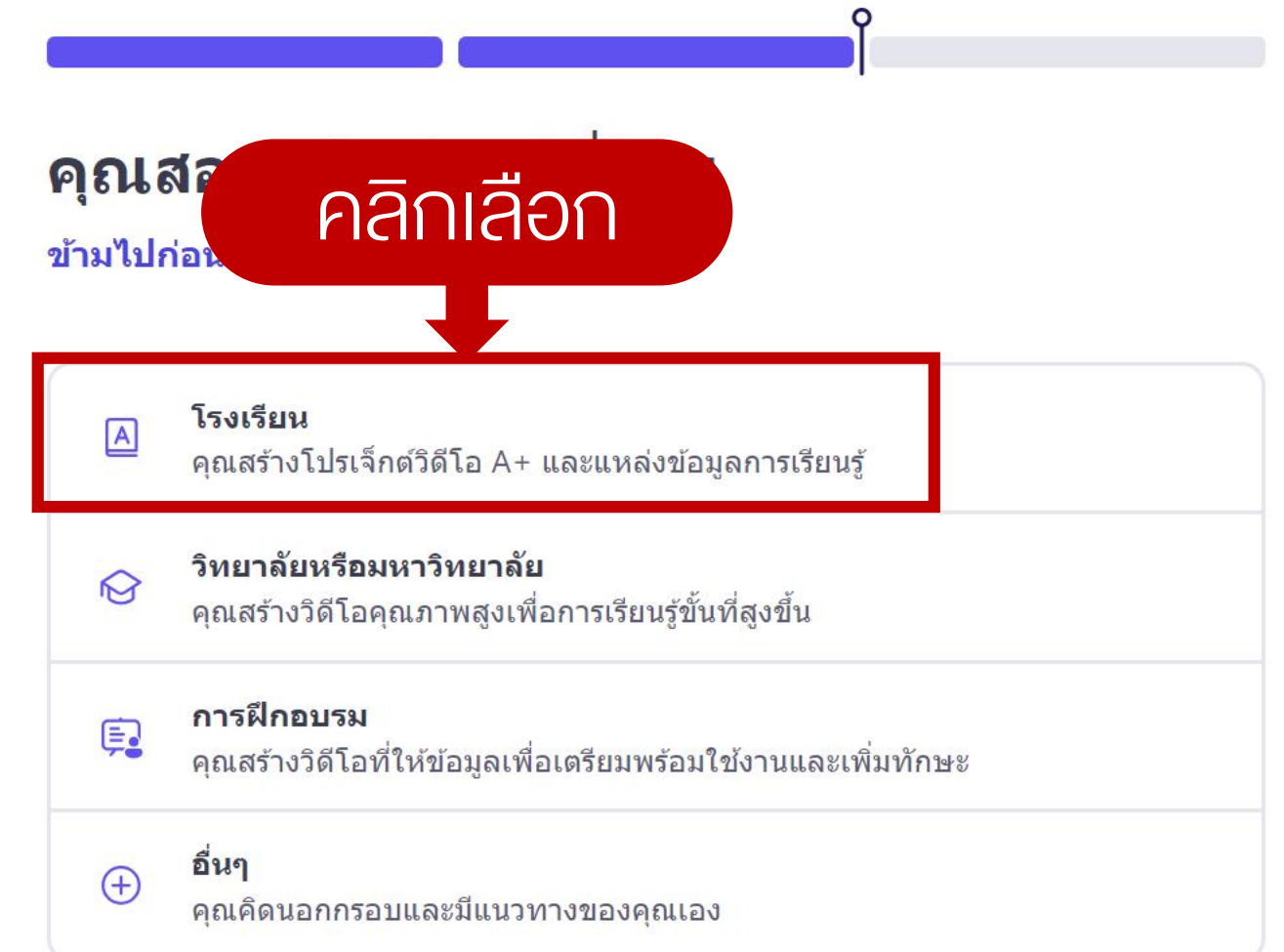

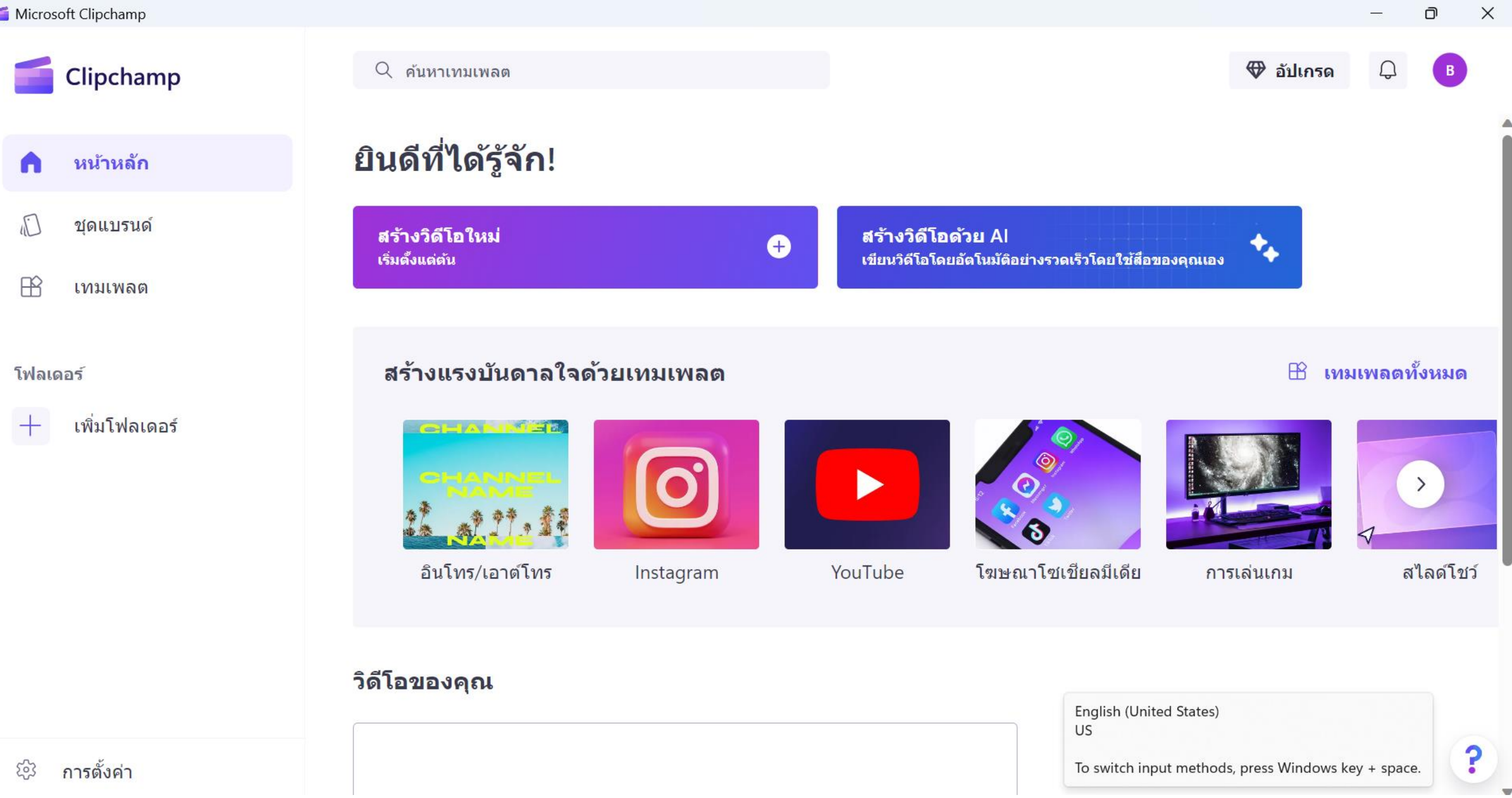

 $\frac{1}{\sqrt{2}}$ 

۸ ė

 $\overline{\phantom{a}}$ 

Microsoft Clipchamp

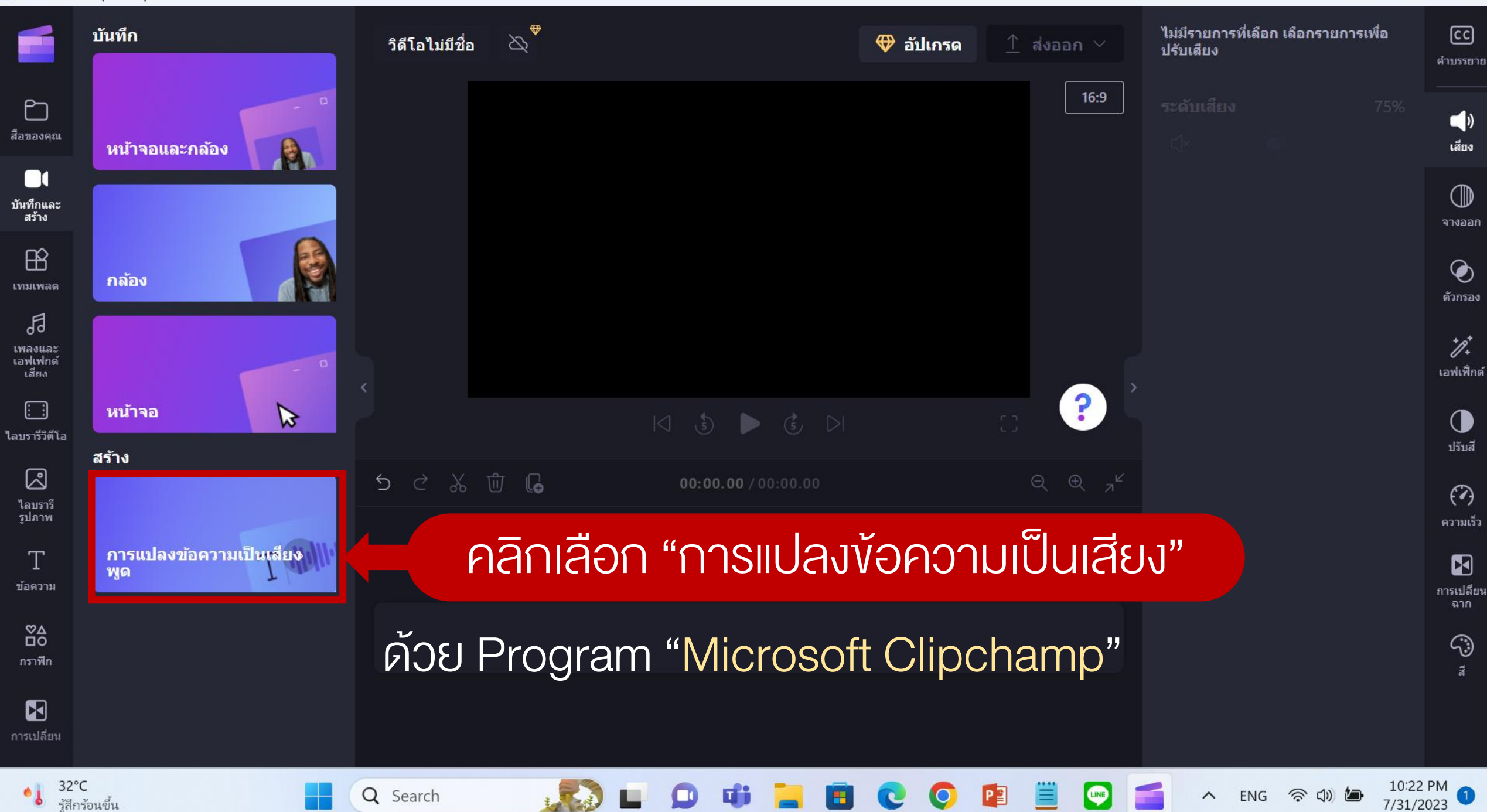

Ο

 $\times$ 

## convert.in.th/video-to-mp3 แปลงไฟล์ Video เป็นไฟล์เสียง

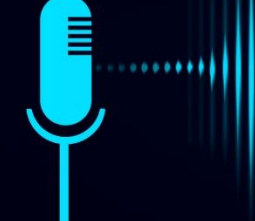

# Workshop ปกเพิ่มเติม

#### Blue Modern Business Proposal Cover A4 Document

H

**FAUGET** 

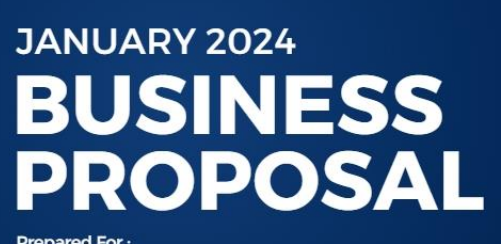

**Prepared For: Rimberio** 

Prepared By: **Howard Ong** 

 $9 + 123 - 456 - 7890$ **Q** 123 Anywhere St., Any City<br> **Q** www.reallygreatsite.com

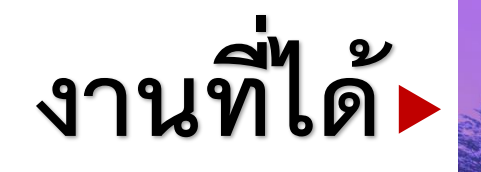

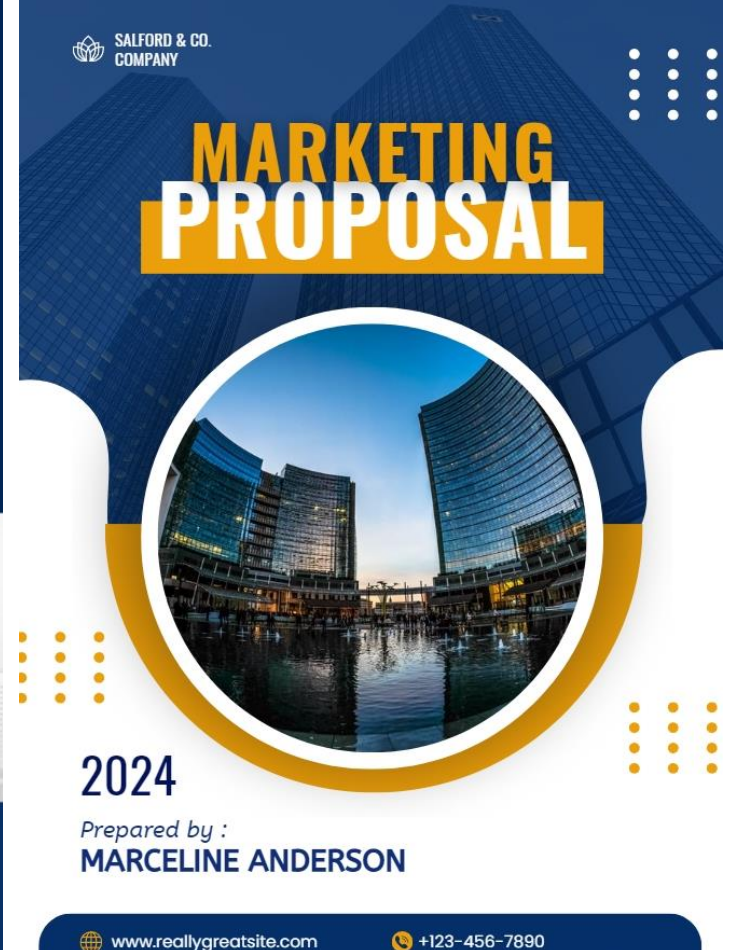

hello@reallygreatsite.com 123 Anywhere St., Any City

blue and yellow marketing proposal cover document a4

# ี่เอกสารประกอบการอบรม

**HAPPE** 

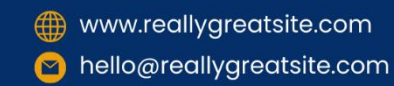

 $\bigcirc$  +123-456-7890 123 Anywhere St., Any City

Canva